Документ подписан прос<u>той электронной подписью</u><br>Информация о владовосхдарственное аккредитованное не<mark>коммерческое частное образовательное</mark> **учреждение высшего образования «Академия маркетинга и социально-информационных технологий – ИМСИТ» (г. Краснодар)** 4237c7ccb9b9e111bbaf1f4fcda9201d015c4dbaa12**\$#AH7\QX\BQAkaдемия ИМСИТ)** Информация о владельце: ФИО: Агабекян Раиса Левоновна Должность: ректор Дата подписания: 27.08.2023 21:06:56 Уникальный программный ключ:

УТВЕРЖДАЮ

Проректор по учебной работе, доцент

\_\_\_\_\_\_\_\_\_\_\_\_\_\_Н.И. Севрюгина

17 апреля 2023 г.

# **Нейро-нечёткие системы Б1.В.ДЭ.02.01**

# рабочая программа дисциплины (модуля)

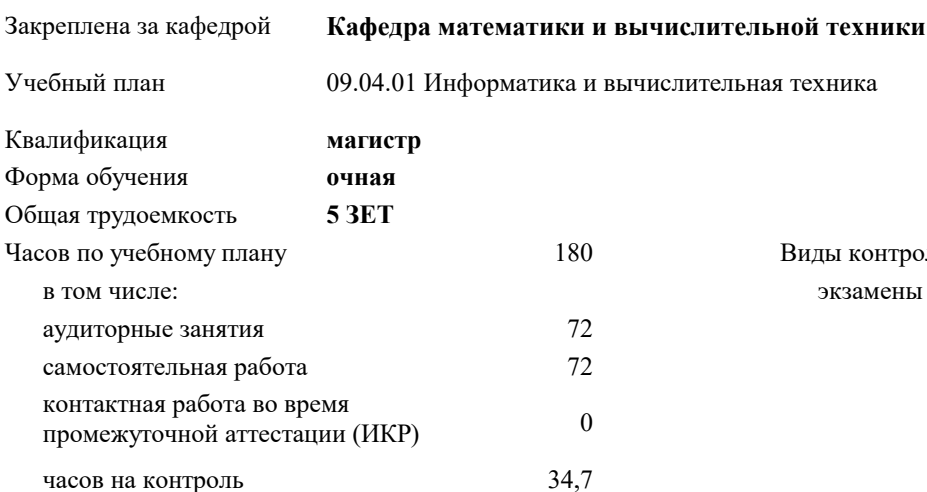

экзамены 4 Виды контроля в семестрах:

#### **Распределение часов дисциплины по семестрам**

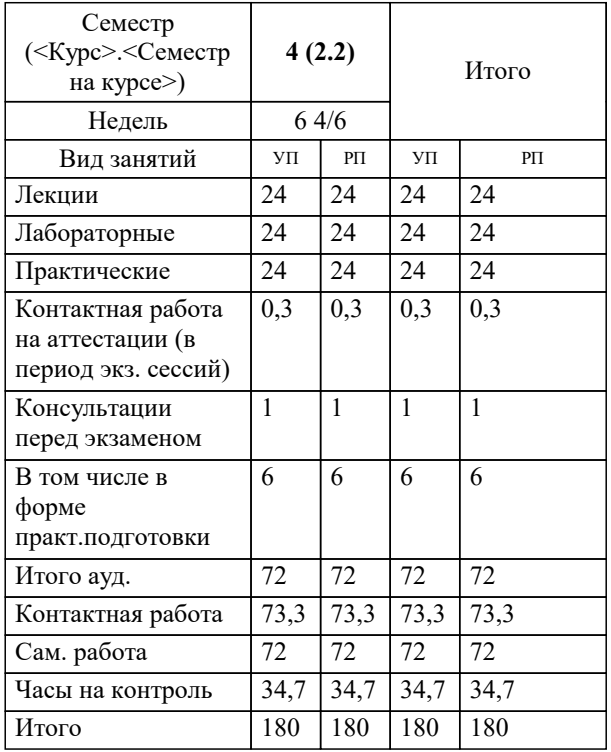

УП: 09.04.01 Мг\_ИВТ 3++23.plx стр. 2

Программу составил(и): *к.т.н, доцент, Шпехт Ирина Александровна*

### Рецензент(ы):

*директор АО «ЮГ-СИСТЕМА ПЛЮС», Глебов О.В.;д.т.н., профессор кафедры информационных систем и программирования КубГТУ, Видовский Л.А.*

**Нейро-нечёткие системы** Рабочая программа дисциплины

разработана в соответствии с ФГОС ВО:

Федеральный государственный образовательный стандарт высшего образования - магистратура по направлению подготовки 09.04.01 Информатика и вычислительная техника (приказ Минобрнауки России от 19.09.2017 г. № 918)

09.04.01 Информатика и вычислительная техника составлена на основании учебного плана: утвержденного учёным советом вуза от 17.04.2023 протокол № 9.

**Кафедра математики и вычислительной техники** Рабочая программа одобрена на заседании кафедры

Протокол от 05.04.2023 г. № 9

Зав. кафедрой Капустин Сергей Алимович

Согласовано с представителями работодателей на заседании НМС, протокол №9 от 17 апреля 2023 г.

Председатель НМС проф. Павелко Н.Н.

# **1. ЦЕЛИ ОСВОЕНИЯ ДИСЦИПЛИНЫ (МОДУЛЯ)**

1.1 углубление уровня освоения компетенций, связанных с изучением основ, принципов построения, организации и функционирования искусственных нейронных сетей, нейрокомпьютеров и нейро-нечетких систем различных классов.

Задачи: использование основных принципов организации информационных процессов в нейрокомпьютерных и нейронечетких системах;

- приобретение опыта использовать основные способы обучения нейрокомпьютерных систем;

- умение использовать основные типы моделей нейрокомпьютерных и нейро-нечетких систем и области их применения;

- выработать опыт разработки и реализации программных моделей нейрокомпьютерных систем;

- иметь представление о современных достижениях в разработке и коммерческом использовании нейрокомпьютерных и нейро-нечетких систем.

# **2. МЕСТО ДИСЦИПЛИНЫ (МОДУЛЯ) В СТРУКТУРЕ ОБРАЗОВАТЕЛЬНОЙ ПРОГРАММЫ**

Цикл (раздел) ОП: Б1.В.ДЭ.02

**2.1 Требования к предварительной подготовке обучающегося:**

2.1.1 Высокопроизводительные вычислительные системы

**2.2 Дисциплины (модули) и практики, для которых освоение данной дисциплины (модуля) необходимо как предшествующее:**

2.2.1 Производственная практика: Научно-исследовательская работа

#### **3. ФОРМИРУЕМЫЕ КОМПЕТЕНЦИИ, ИНДИКАТОРЫ ИХ ДОСТИЖЕНИЯ и планируемые результаты обучения**

**ПК-2: Способен осуществлять управление сервисами информационных технологий**

**ПК-2.1: Знать: методики и стандарты управления сервисами информационных технологий**

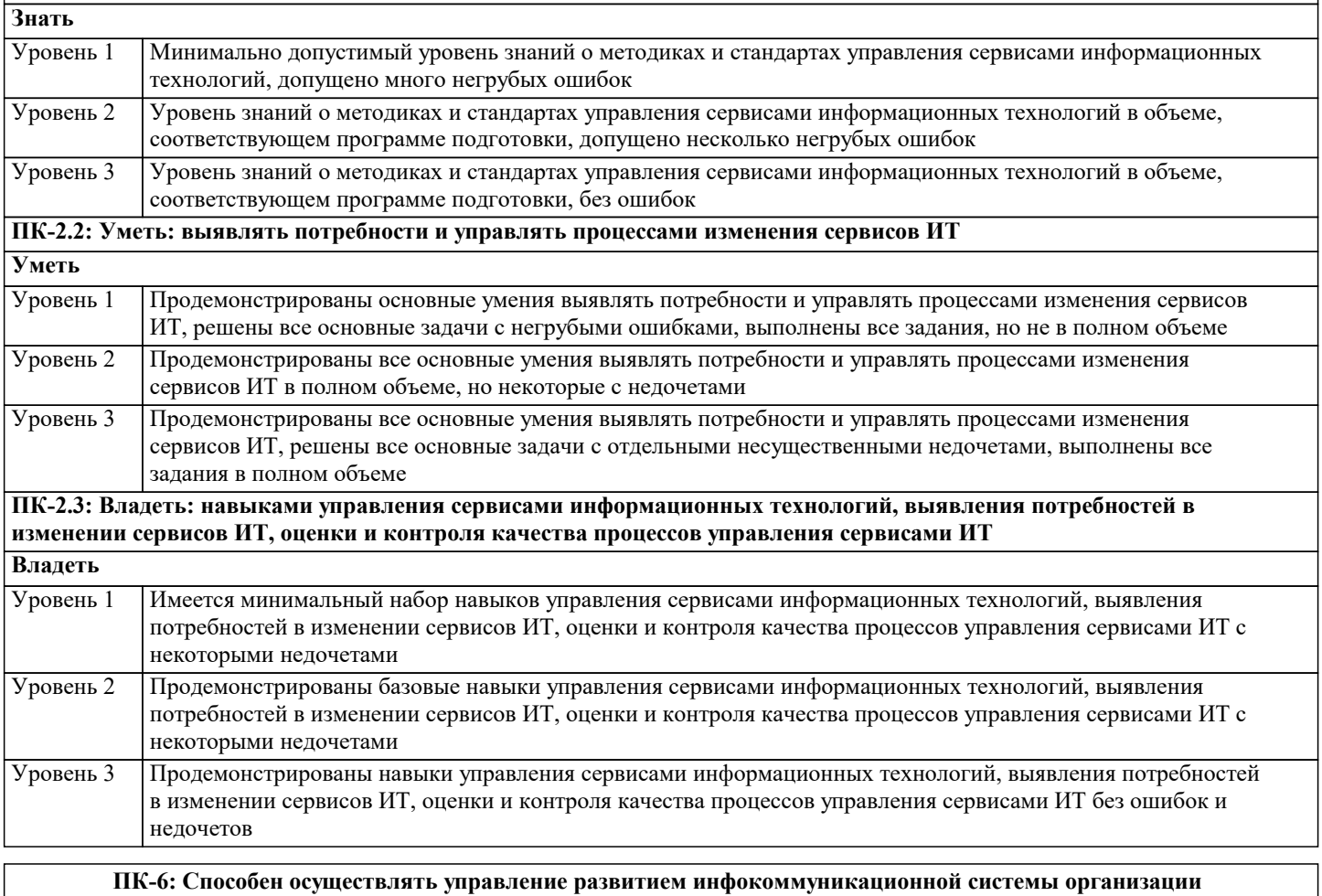

**ПК-6.1: Знать: принципы организации и функционирования инфокоммуникационного обеспечения, сетевую инфраструктуры и архитектуру инфокоммуникационных систем организации**

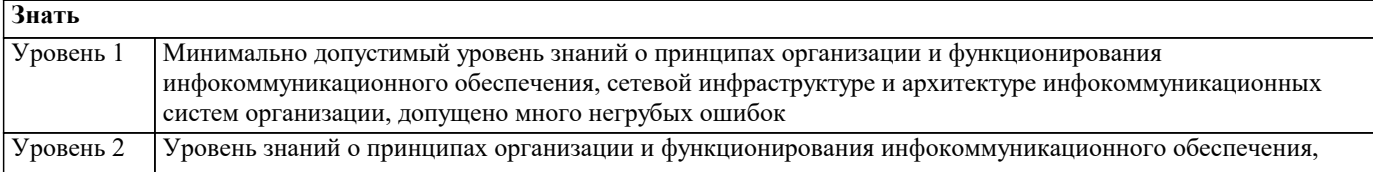

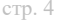

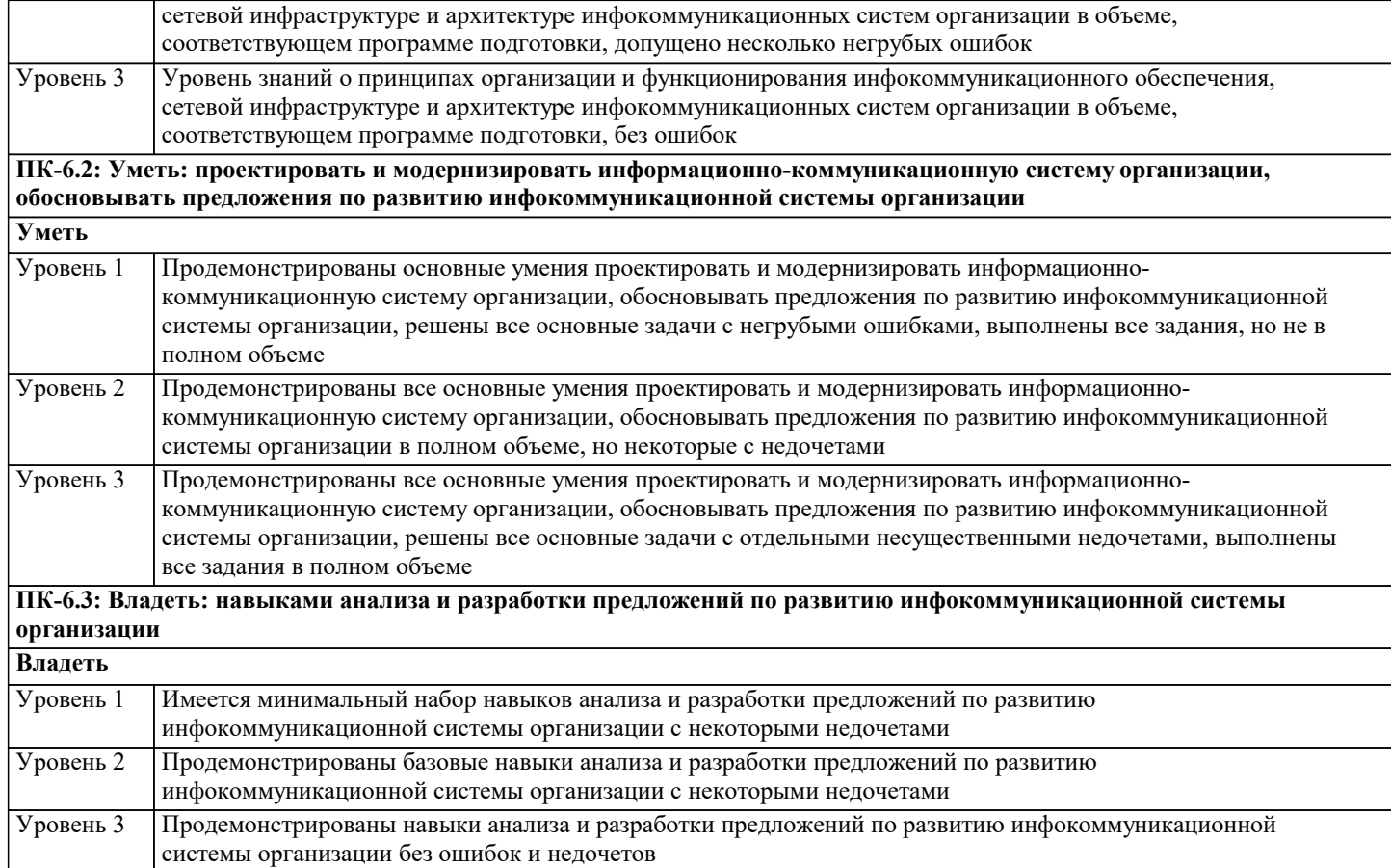

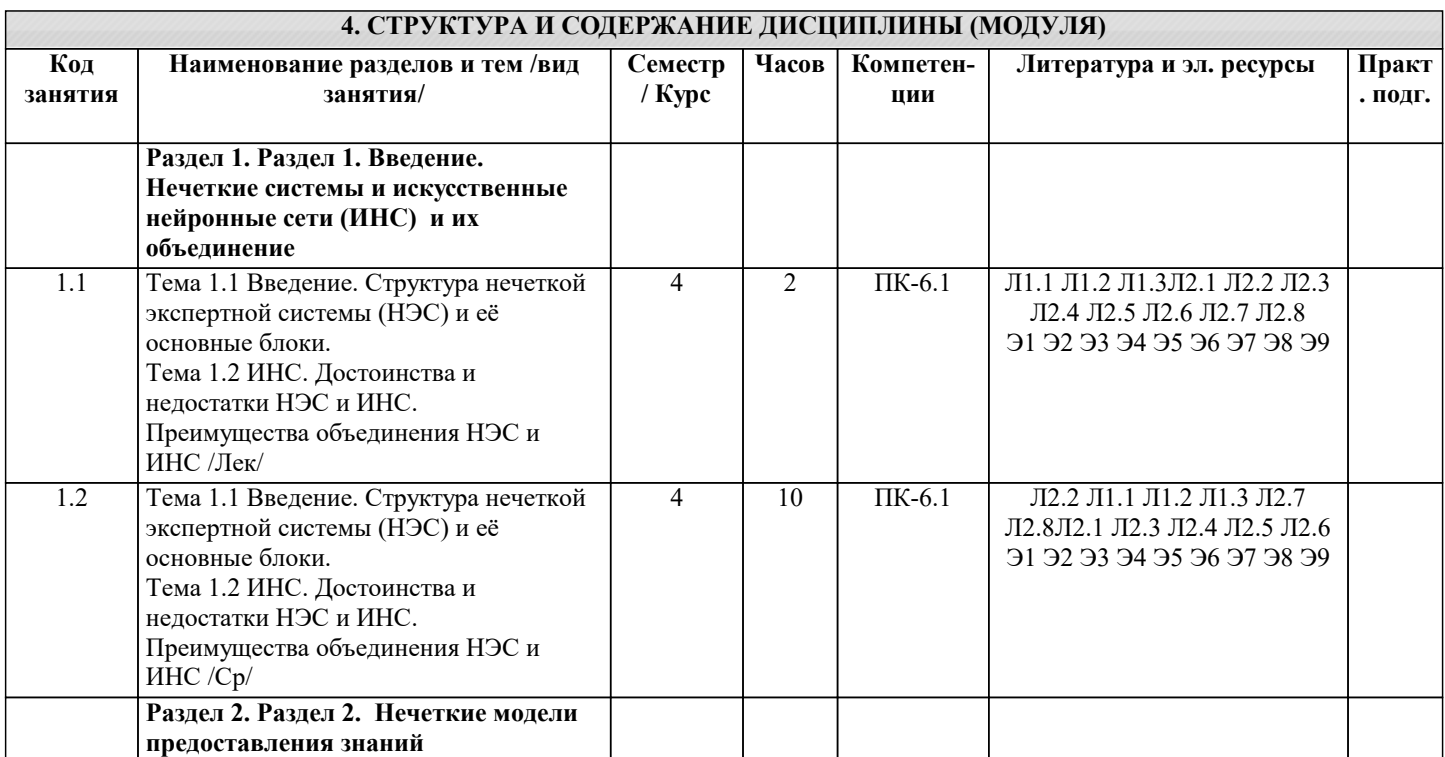

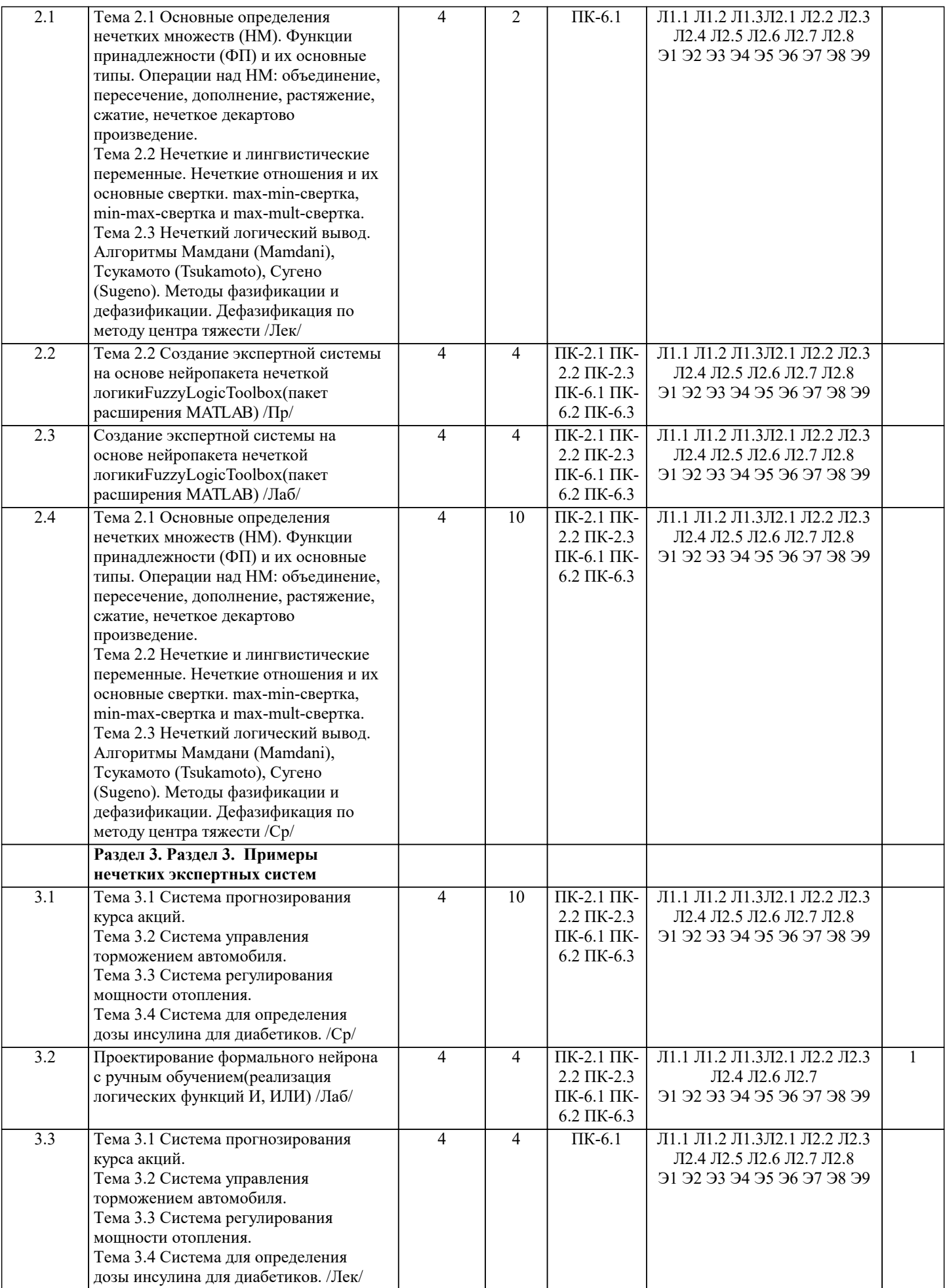

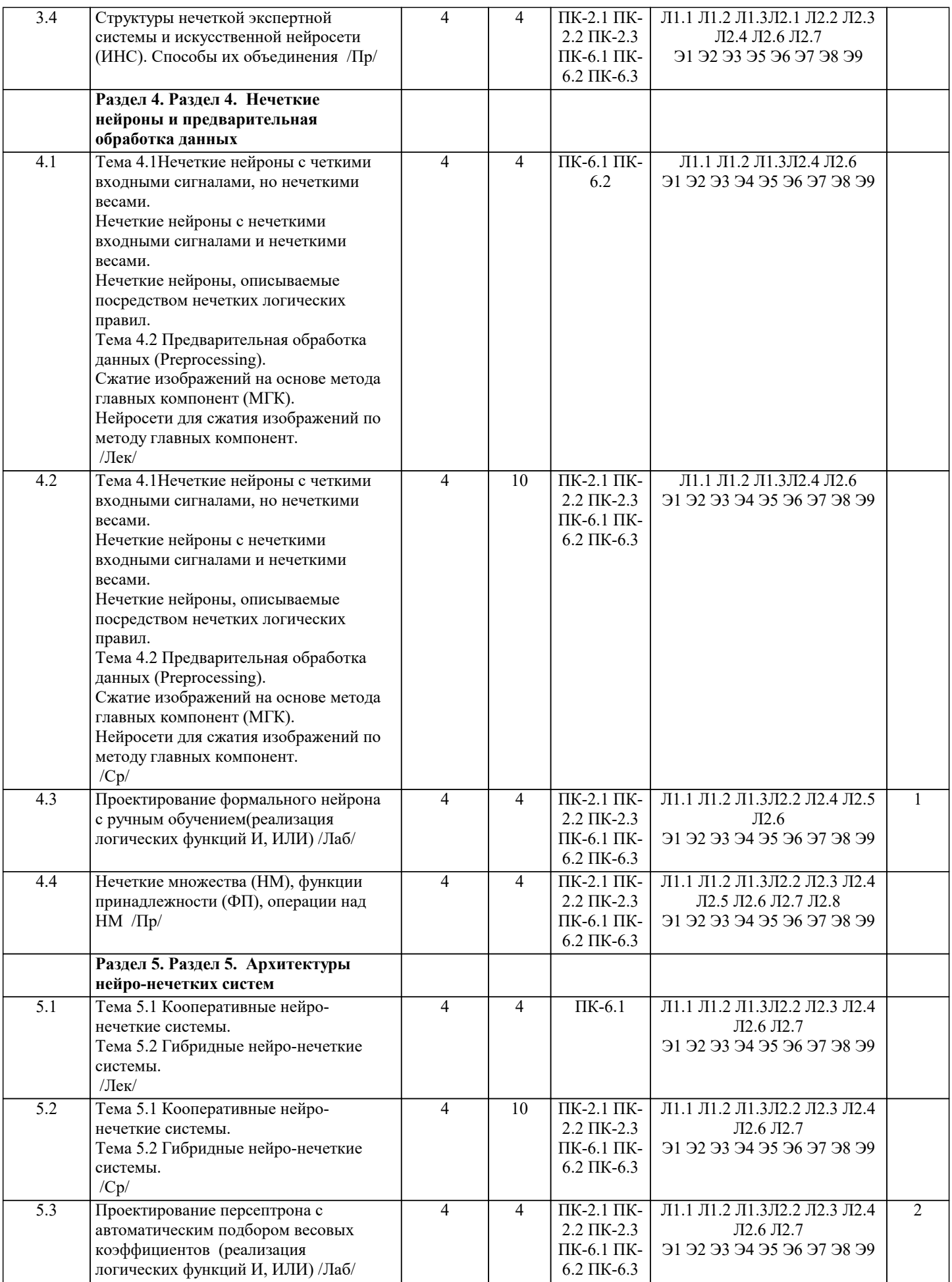

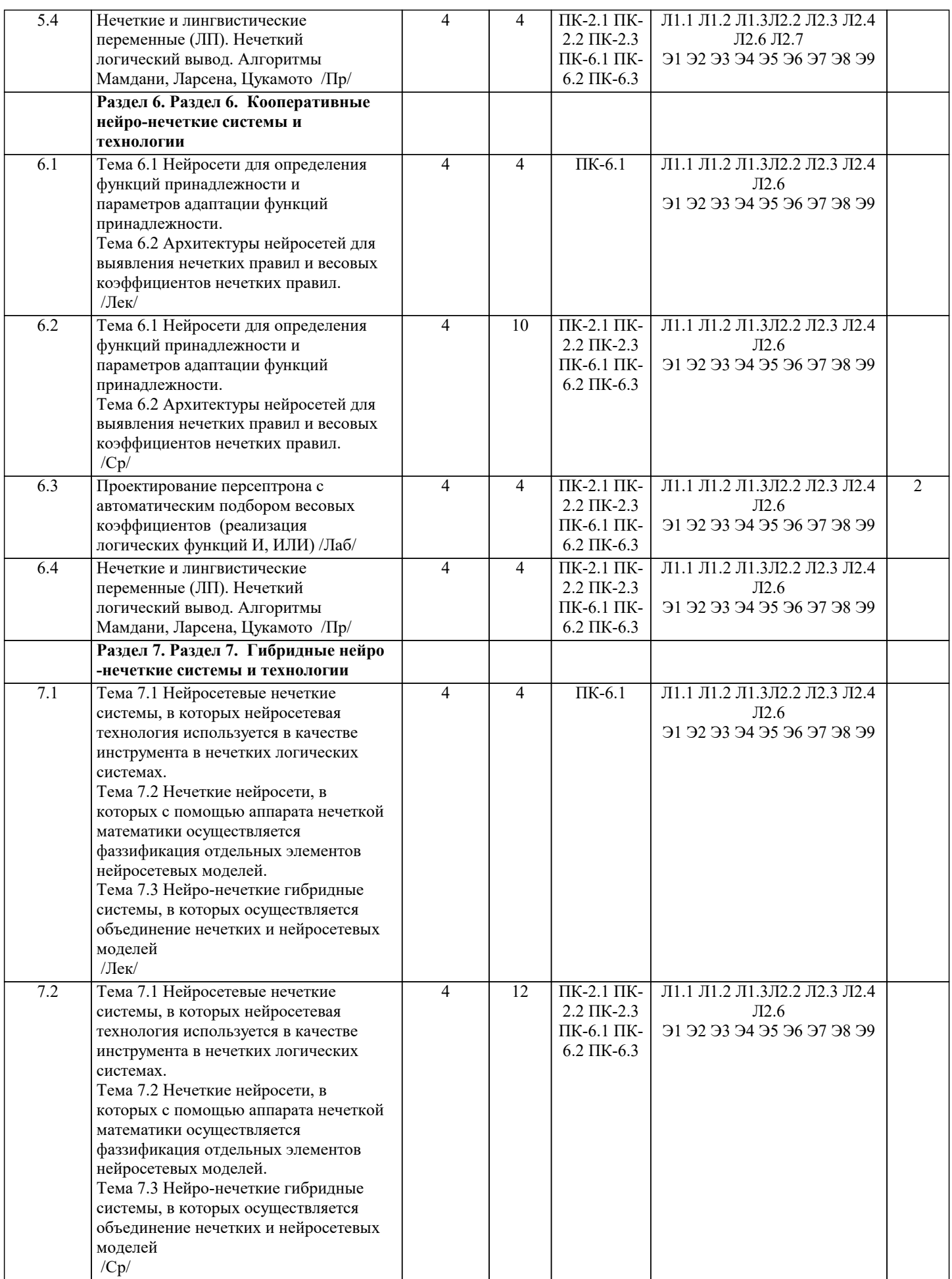

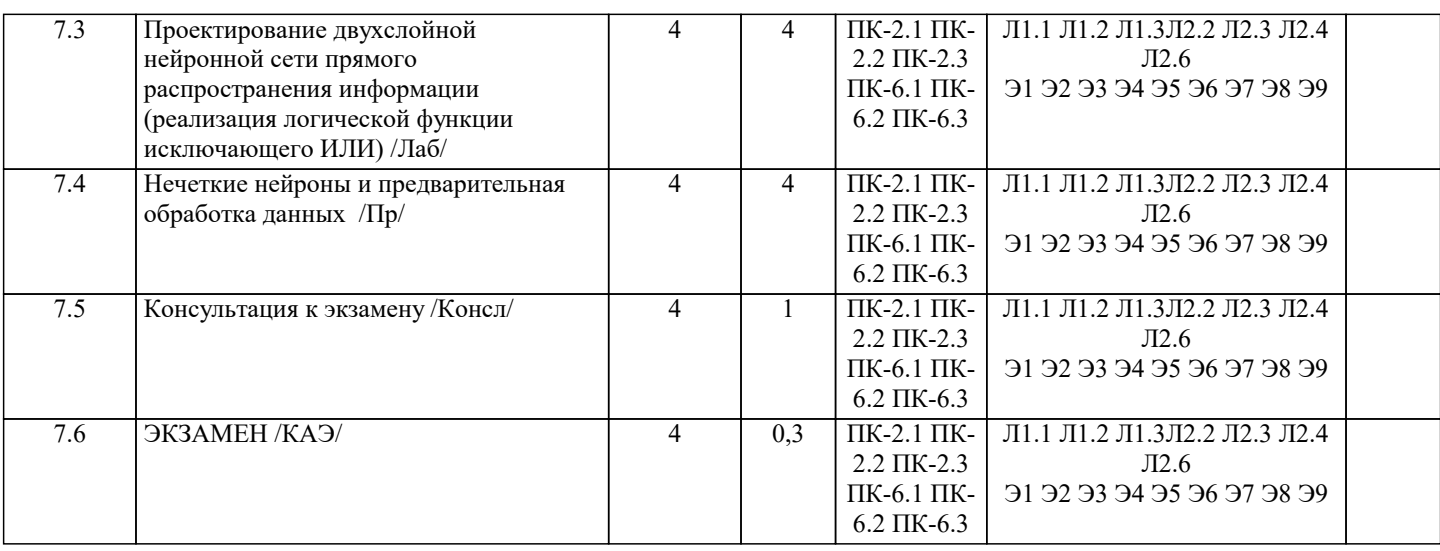

# **5. ОЦЕНОЧНЫЕ МАТЕРИАЛЫ**

#### **5.1. Контрольные вопросы и задания**

Вопросы самопроверки:

- 1. Нечеткие алгоритмы: меры, автоматы, отношения предпочтения.
- 2. Нечеткие алгоритмы: цели, ограничения и решения, математического программирования, оптимизации.
- 3. Основы искусственных нейронных сетей. Биологический прототип.
- 4. Искусственный нейрон. Архитектура сетей.<br>5. Многослойные искусственные нейронные се
- 5. Многослойные искусственные нейронные сети. Рекуррентные сети<br>6. Сбучение искусственных нейронных сетей. Персептроны.
- 6. Обучение искусственных нейронных сетей. Персептроны.
- 7. Нейронные сети Хопфилда и Хэмминга.<br>8. Обобшения и применения молели Хопфі
- 8. Обобщения и применения модели Хопфилда.
- Нейронные сети и алгоритмы их обучения.
- 10. Обучение слоя Кохонена.
- 11. Обучение слоя Гроссберга.
- 12. Нейро-нечеткие технологии информационных систем
- 13. Методы группирования данных, классификации и кластеров.
- 14. Эвристики, возможность и поисковые стратегии.
- 15. Распознавание образов и сходства.
- 16. Теория возможностей и смысла.
- 17. Другие методы нейро-нечетких технологий для построения информационных систем.
- 18. Эластичные нейро-нечеткие системы.
- 19. Введение в генетические алгоритмы и искусственную жизнь.
- 20. Введение в системы, основанные на правилах и обучение на основе наблюдений.
- 21. Языки и технологии логического программирования: PROLOG, LISP.
- 22. Нейро-нечеткие технологии информационных систем.

Контрольные вопросы

- 1. Классы задач, решаемых нейронными сетями<br>2. Ссновные отличия нейрокомпьютеров от ЭВМ
- 2. Основные отличия нейрокомпьютеров от ЭВМ предыдущих поколений<br>3. Нейросетевые метолы обработки информации и средства их программн
- 3. Нейросетевые методы обработки информации и средства их программно-аппаратной поддержки
- 4. Модель технического нейрона. Архитектура нейронных сетей<br>5. Постановка и возможные пути решения залачи обучения нейр
- 5. Прстановка и возможные пути решения задачи обучения нейронных сетей<br>6. Собучение нейронных сетей как многокритериальная задача оптимизации
- 6. Обучение нейронных сетей как многокритериальная задача оптимизации
- 7. Сравнительный анализ алгоритмов обучения нейронных сетей
- 8. Модели нейронных сетей для реализации отображений. Теорема Колмогорова
- 9. Салгоритм настройки параметров нейронных сетей<br>10. САЛГОРИТМ с настройкой передаточных только сина
- 10. Алгоритм с настройкой передаточных только синаптических весов и смещений. Настройка передаточных

функций

- 11. Настройка числа нейронов в скрытых слоях многослойных нейронных сетей в процессе обучения. Алгоритмы сокращения. Конструктивные алгоритмы
- 12. Многослойная нейронная сеть и алгоритм обратного распространения ошибки<br>13. Полносвязная нейронная сеть без скрытых нейронов
- Полносвязная нейронная сеть без скрытых нейронов
- 14. Модель однослойного персептрона
- 15. Сеть Хемминга
- 16. Сеть Хопфилда.
- 17. Двунаправленная ассоциативная память.
- 18. Модели теории адаптивного резонанса. Самоорганизующиеся карты Кохонена
- 19. Сеть встречного распространения. Сеть Гроссберга
- 20. Нечеткие нейронные сети
- 21. Алгоритмы обучения нечетких нейронных сетей
- 22. Структуры гибридных систем
- 23. Радиально-базисные сети
- 24. Сети регрессии
- $25.$ Вероятностные нейронные сети
- 26. Градиентные методы обучения
- $27.$ Неградиентные методы обучения
- 28. Нечеткие нейронные сети с генетической настройкой.
- 29. Нейроимитаторы

### 5.2. Темы письменных работ

Формой осуществления и развития науки является научное исследование, т. е. изучение с помощью научных методов явлений и процессов, анализа влияния на них различных факторов, а также, изучение взаимодействия между явлениями, с целью получения убедительно доказанных и полезных для науки и практики решений с максимальным эффектом. Цель научного исследования - определение конкретного объекта и всестороннее, достоверное изучение его структуры, характеристик, связей на основе разработанных в науке принципов и методов познания, а также получение полезных для деятельности человека результатов, внедрение в производство с дальнейшим эффектом. Основой разработки каждого научного исследования является методология, т. е. совокупность методов, способов, приемов и их определенная последовательность, принятая при разработке научного исследования. В конечном счете, методология это схема, план решения поставленной научно-исследовательской задачи. Процесс научно - исследовательской работы состоит из следующих основных этапов: 1. Выбор темы и обоснование ее актуальности.

- 2. Составление библиографии, ознакомление с законодательными актами, нормативными документами и другими
- источниками, относящимися к теме проекта (работы).

3. Разработка алгоритма исследования, формирование требований к исходным данным, выбор методов и

инструментальных средств анализа.

4. Сбор фактического материала по теме исследования.

5. Обработка и анализ полученной информации с применением современных методов анализа, математико-статистических методов и методов моделирования.

6. Формулировка выводов и выработка рекомендаций.

7. Оформление работы (проекта) в соответствии с установленными требованиями.

При выборе темы работы (проекта) полезно также принять во внимание следующие факторы:

- личный научный и практический интерес обучающегося;
- возможность продолжения исследований, проведённых в процессе выполнения научно-исследовательской

работы (проекта) по другим дисциплинам и иным научным работам;

- наличие оригинальных творческих идей;
- опыт публичных выступлений, докладов, участия в конференциях, семинарах;
- научную направленность кафедры и т.д.

Задание на внеаудиторное исследование

- $1.$ Изучение модели формального нейрона.
- $\overline{2}$ . Первые ИНС. Персептрон. Алаптивный линейный элемент
- $\overline{3}$ . Моделирование и исследование простого персептрона и адаптивного линейного элемента.
- $\overline{4}$ . Полготовка ланных для обучения ИНС
- $\overline{5}$ . Исследование расширенного дельта правила с обратным распространением ошибки
- 6. Сети преобразования данных
- Исследование сети Хопфилда. 7.
- 8. Ассоциативные сети
- $\mathbf{Q}$ Исследование многослойного персептрона
- $10.$ Исследование самоорганизующихся сетей Кохонена
- $11.$ Перспективы развития и применения ИНС и нейрокомпьютеров

#### 5.3. Фонд оценочных средств

Примерный перечень вопросов к экзамену

- $\overline{1}$ . Введение. Структура нечеткой экспертной системы (НЭС) и её основные блоки
- $\overline{2}$ . ИНС. Достоинства и недостатки НЭС и ИНС
- $3.$ Преимущества объединения НЭС и ИНС
- $\overline{4}$ . Основные определения нечетких множеств (НМ)
- 5. Функции принадлежности (ФП) и их основные типы
- 6. Операции над НМ: объединение, пересечение, дополнение, растяжение, сжатие, нечеткое декартово произведение
- 7.
	- Нечеткие и лингвистические переменные. Нечеткие отношения и их основные свертки
- 8. Нечеткий логический вывод. Алгоритмы Мамдани (Mamdani), Тсукамото (Tsukamoto), Сугено (Sugeno)

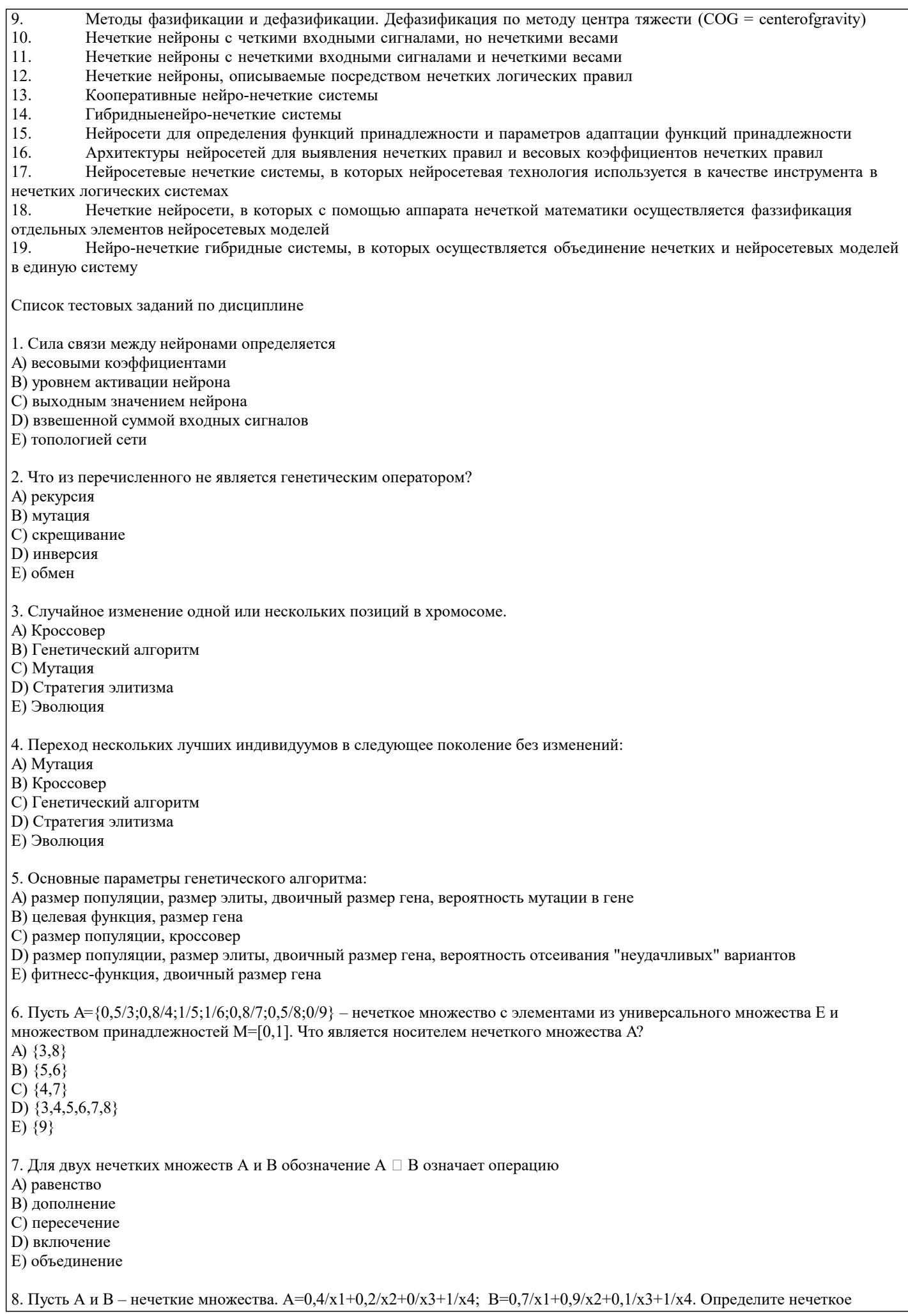

 $\mathbf{A}$ 

 $B.$ 

 $\overline{C}$ .

 $\mathbf{D}$ 

Глубинное обучение

Обучение без учителя

Обучение с учителем

Обучение с подкреплением

множество, заданное операцией А <sup>[</sup> В A)  $0,4/x1+0,2/x2+0/x3+1/x4$ B)  $0,\frac{7}{x}1+0,\frac{9}{x}2+0,\frac{1}{x}3+1/x4$ C)  $0.4/x1+0.2/x2+0/x3+0/x4$ D)  $0,6/x1+0,8/x2+0,1/x3+0/x4$ E)  $0,7/x1+0,9/x2+0,1/x3+0/x4$ 9. Какое свойство не выполняется для операции объединения нечетких множеств? А) монотонность В) коммутативность С) ассоциативность D) идемпотентность Е) дистрибутивность 10. Что означает запись А, если А - нечеткое множество? A) нечеткое множество, ближайшее к нечеткому множеству A В) обычное множество, ближайшее к нечеткому множеству А С) нечеткое множество - дополнение к нечеткому множеству А D) обычное множество - дополнение к нечеткому множеству A E) нечеткое множество - симметричное к нечеткому множеству A 11. Чему равна характеристическая функция  $\mu A(xi)$ , если  $\mu A(xi)$  < 0,5?  $A)$  0  $\overline{B}$ ) 1  $\overline{C}$ ) 0,5 D) 0 или 1  $E$ ) -1 12. Первой проекцией отношения R называется нечеткое множество R'1 с функцией принадлежности равной A) max(x)  $\lceil \mu R(x,y) \rceil$ B) min(y)  $\mu R(x,y)$ C) min(x)  $\lceil \mu R(x,y) \rceil$ D) max(y)  $\lceil \mu R(x,y) \rceil$ E) sum(y)  $\lceil \mu R(x,y) \rceil$ 13. Нечеткое отношение XRY называется сепарабельным, если оно равно А) пересечению цилиндрических продолжений своих проекций В) объединению цилиндрических продолжений своих проекций С) дополнению пересечения цилиндрических продолжений своих проекций D) дополнению объединения цилиндрических продолжений своих проекций Е) алгебраической сумме цилиндрических продолжений своих проекций 14. Нейросети хорошо проявляют себя не только в распознавании, но и в генерации изображений. Но кое с чем у них всетаки возникают проблемы. С чем именно? A. Форма **B.** Цвет  $\mathbf{C}$ . Текстуры D. Глубина, количество пикселей 15. Особых успехов нейросети достигли в работе с изображениями. Но что из этого нейросети не могут сделать? A. Догадаться, что вы нарисовали  $\mathbf{B}$ . Стилизовать вашу фотографию под работу импрессиониста  $\mathcal{C}$ . Омолаживать и состаривать лица на фотографиях  $\mathbf{D}$ . Пластическую коррекцию лица 16. Кто создал первую модель искусственных нейронных сетей  $\mathbf{A}$ Мак-Каллок и Питтс  $B.$ Дэвид И. Румельхарт,  $\overline{C}$ . Дж. Е. Хинтон и Рональд Дж. Вильямс D. Фрэнк Розенблатт  $E.$ Ян Лекун 17. Какой из видов машинного обучения основывается на взаимодействии обучаемой системы со средой?

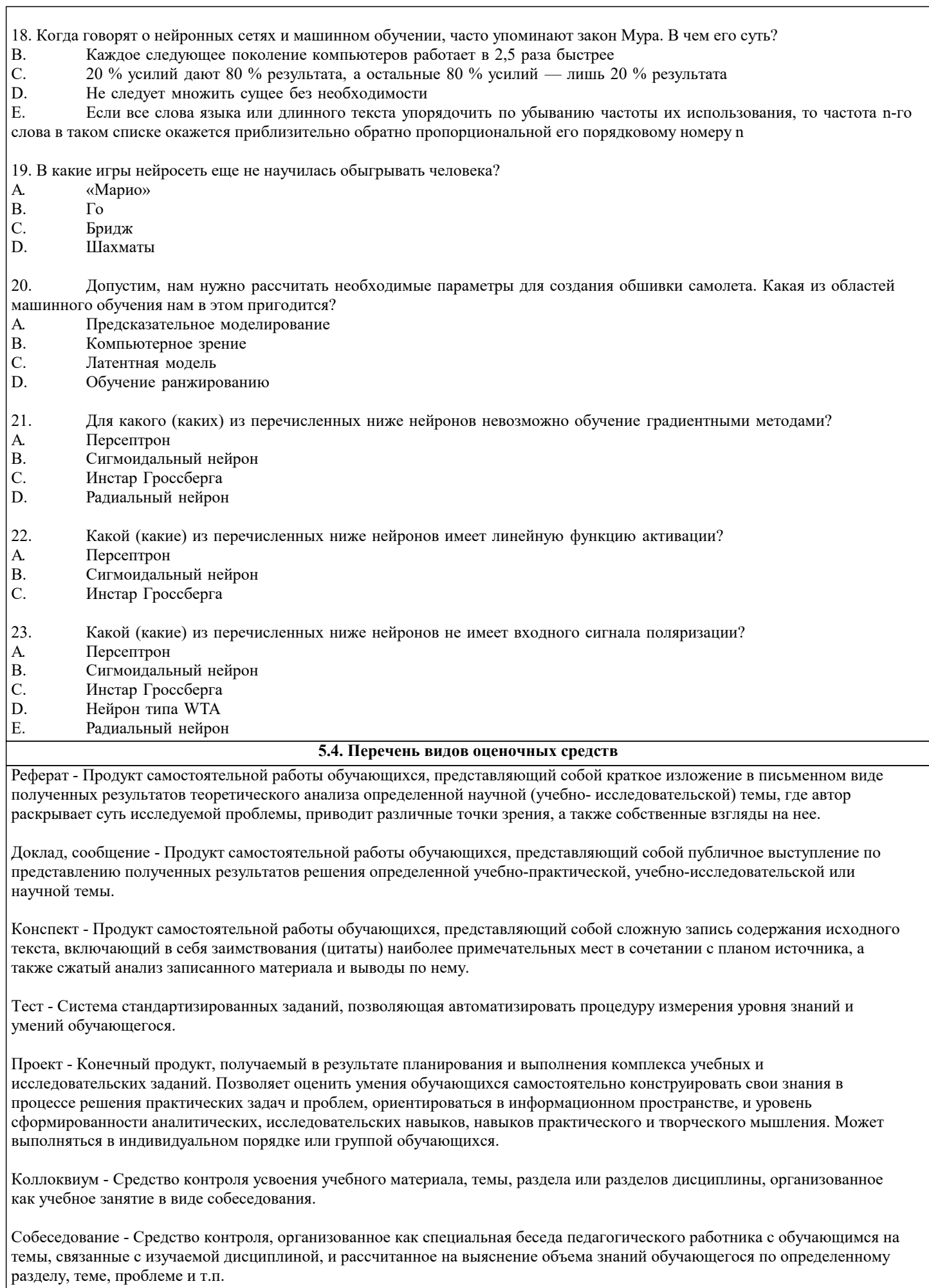

Задания со свободно конструируемым ответом (СКО) предполагает составление развернутого ответа на теоретический вопрос.

Задание с выбором одного варианта ответа (ОВ), в задании данного типа предлагается несколько вариантов ответа, среди которых один верный.

Задания со свободно конструируемым ответом (СКО) предполагает составление развернутого ответа, включающего полное решение задачи с пояснениями.

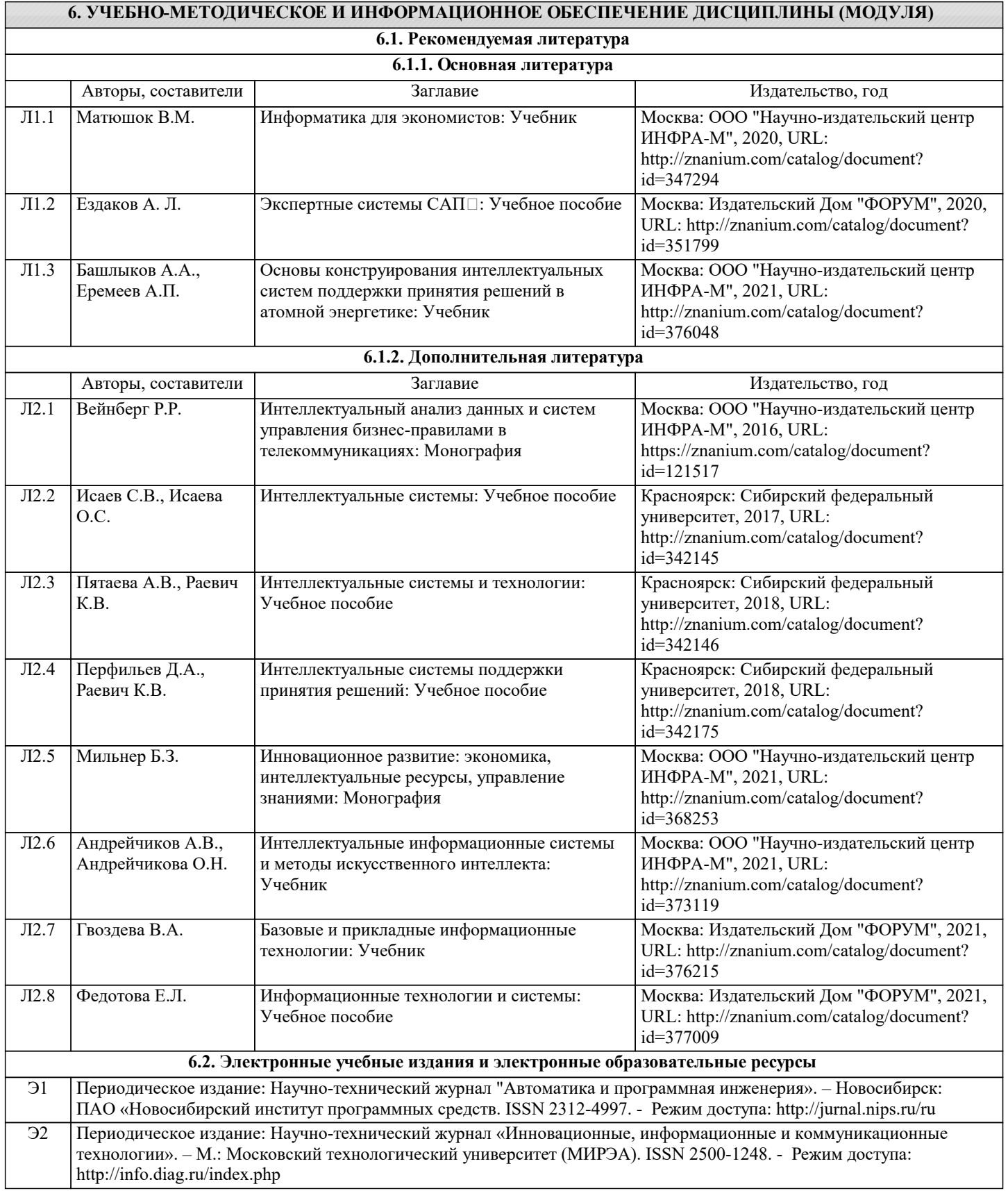

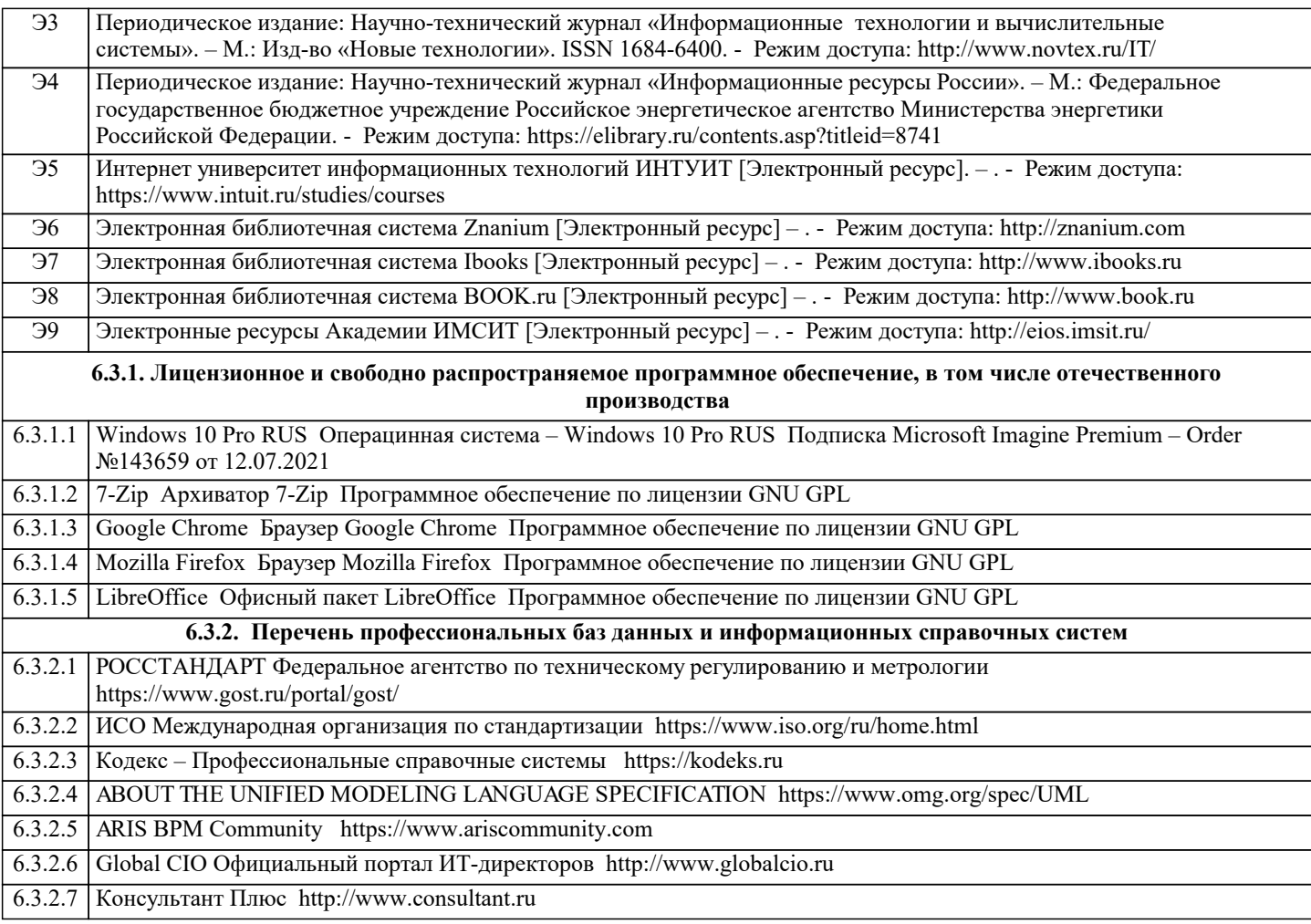

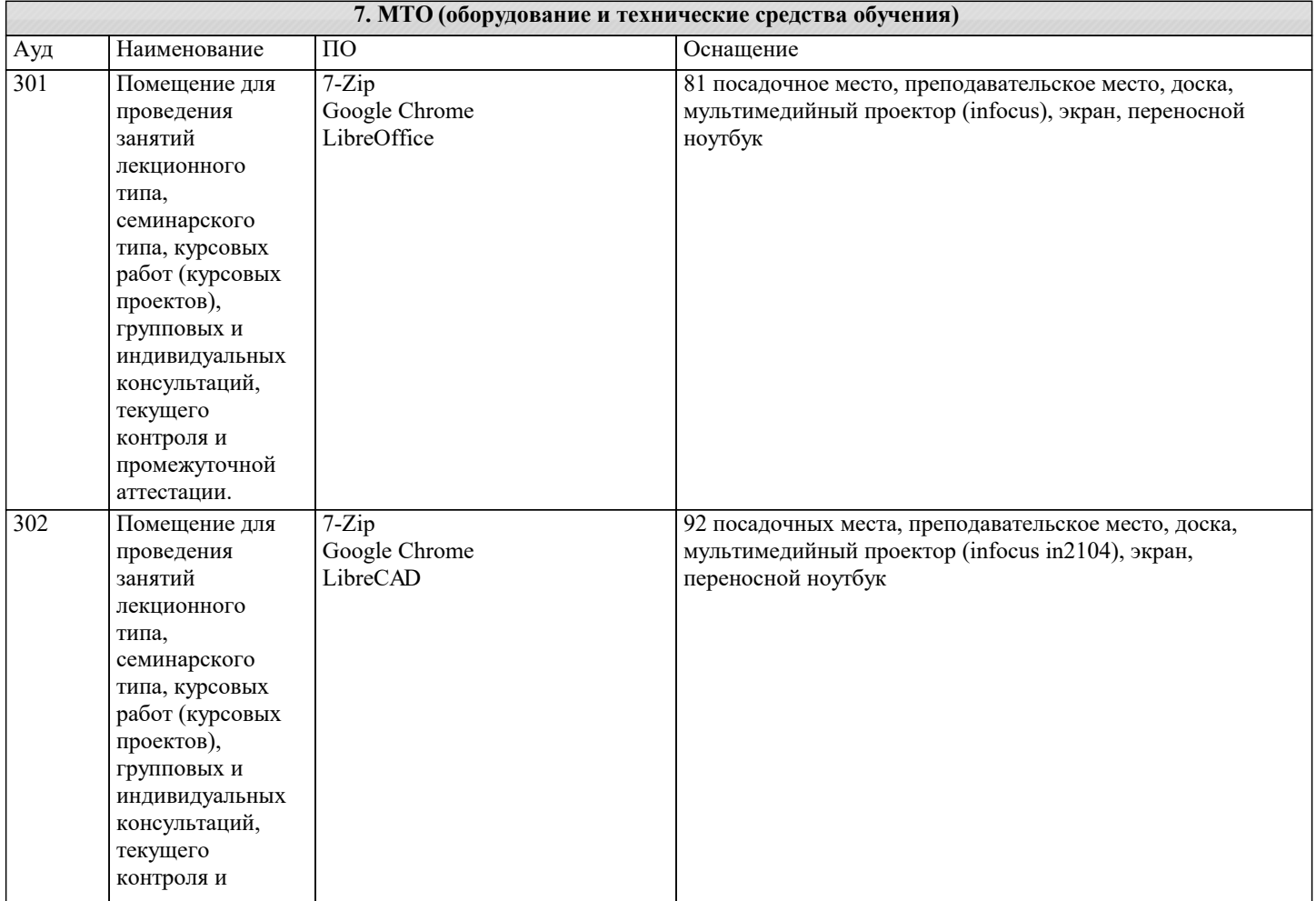

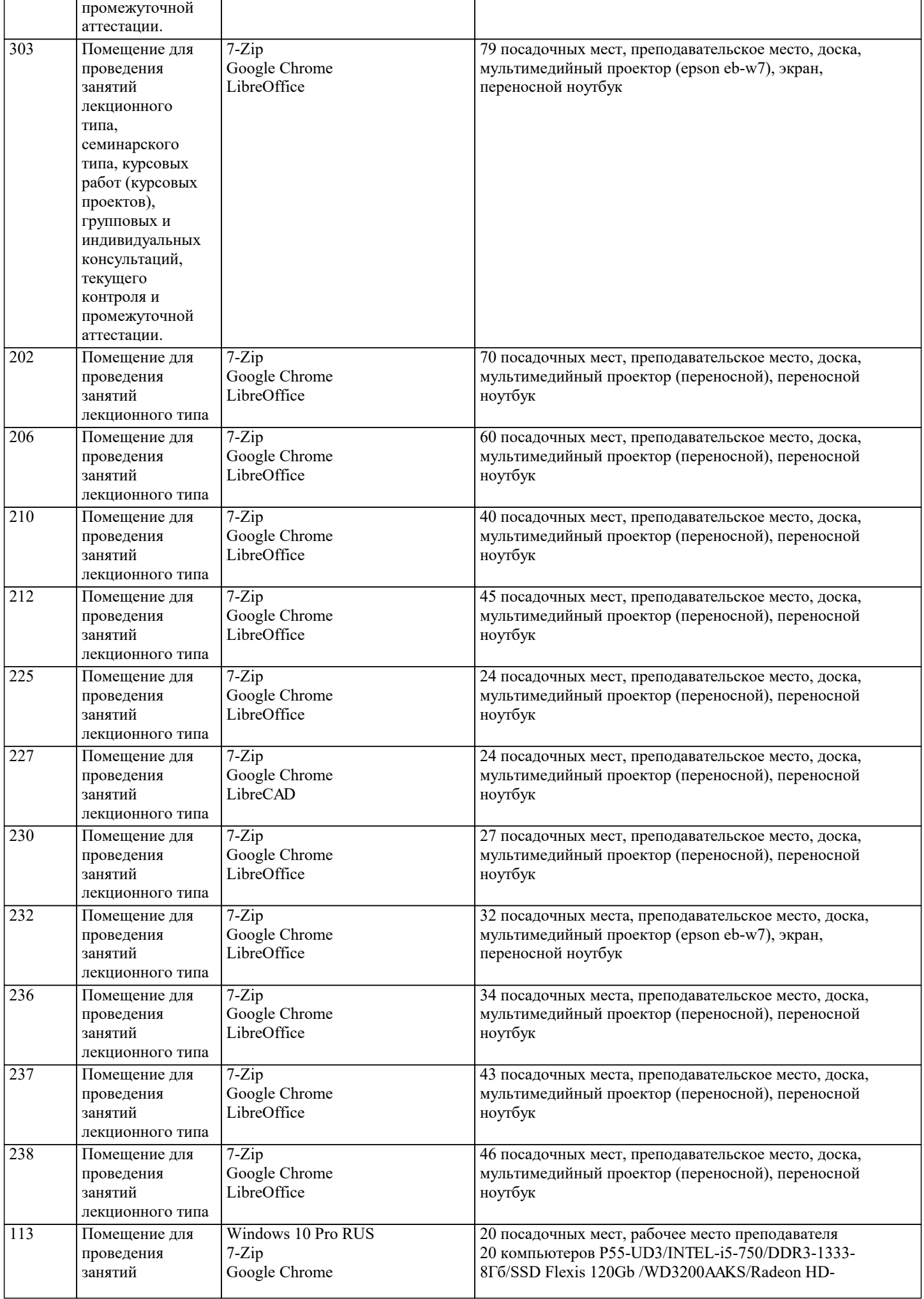

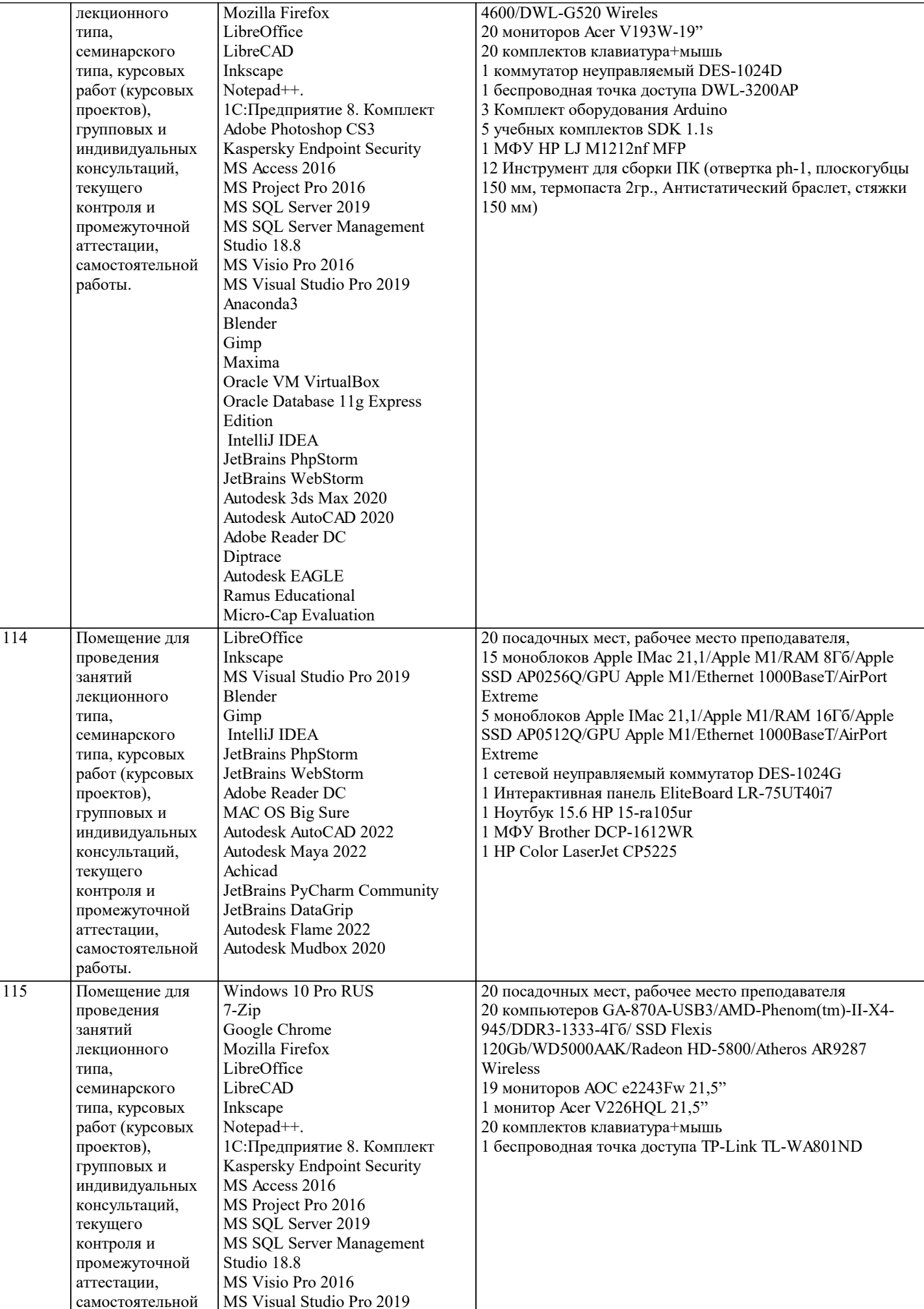

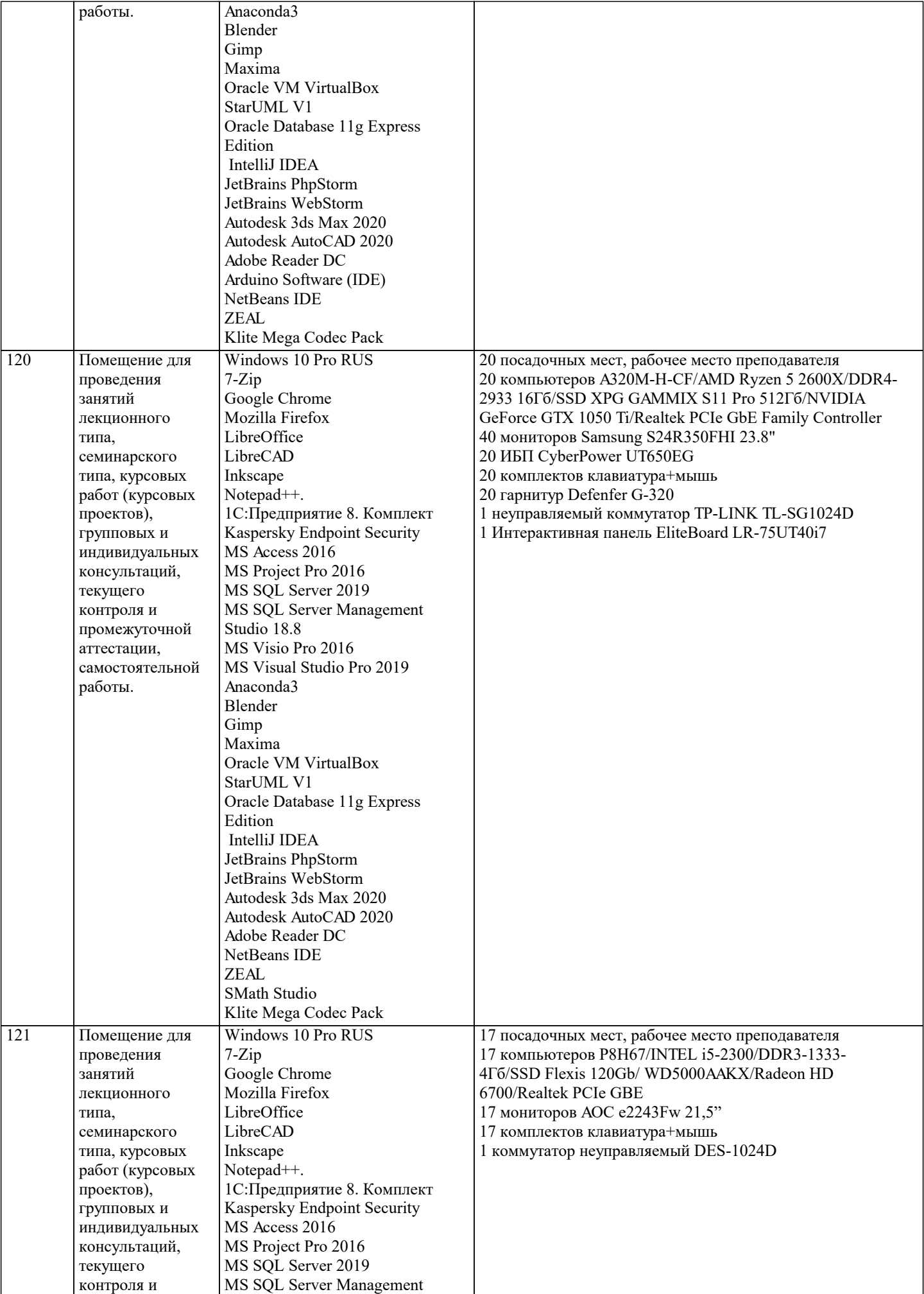

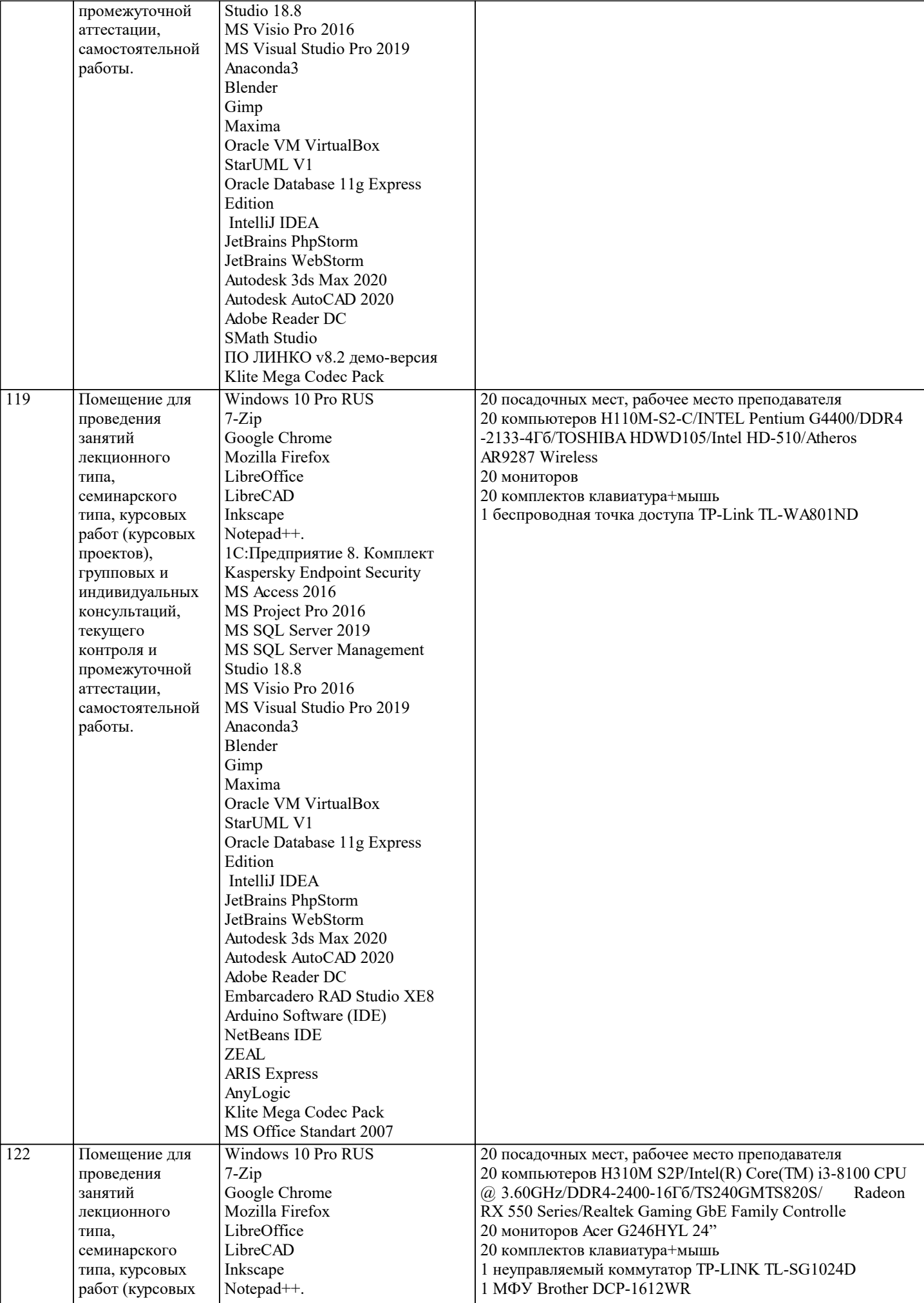

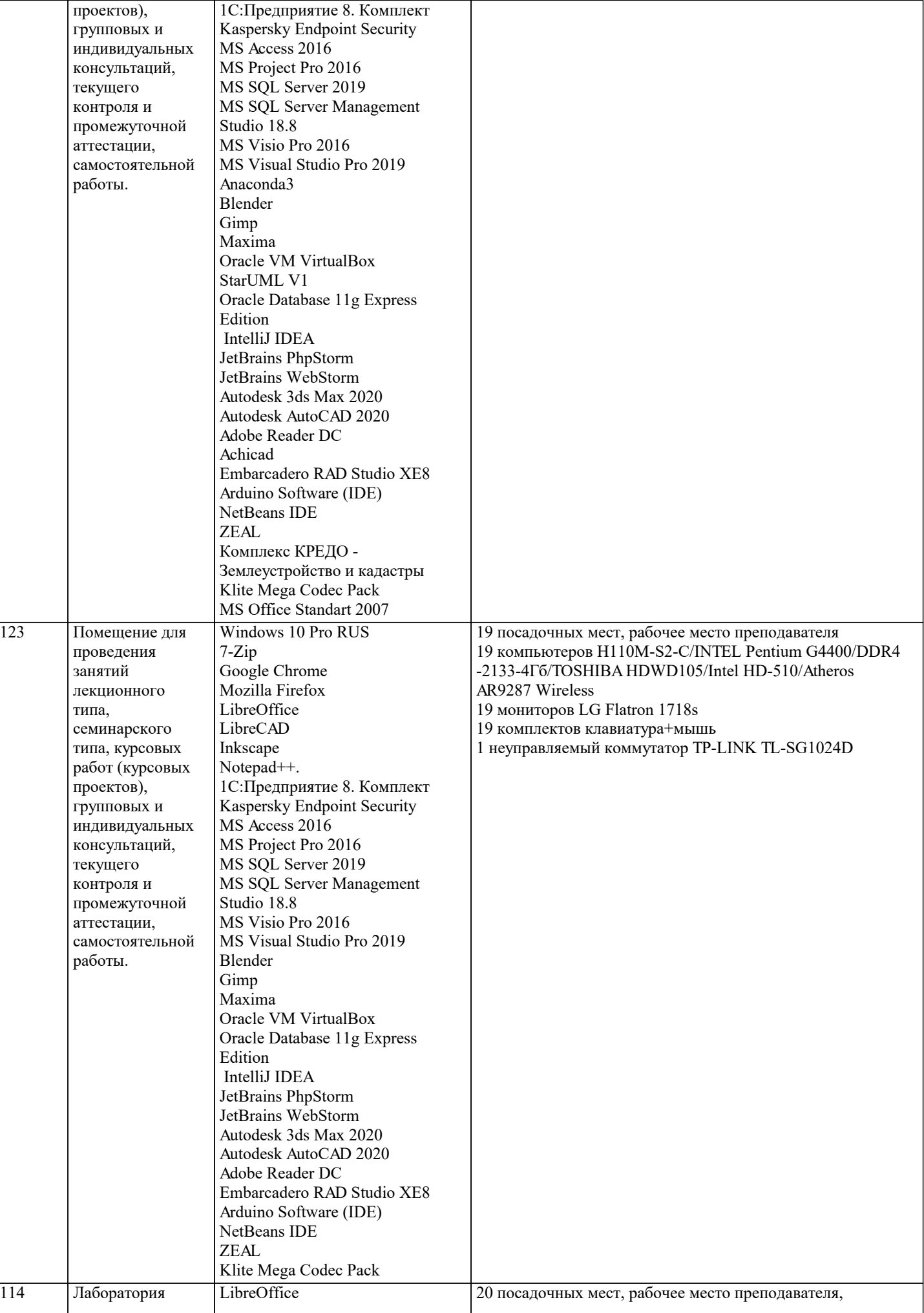

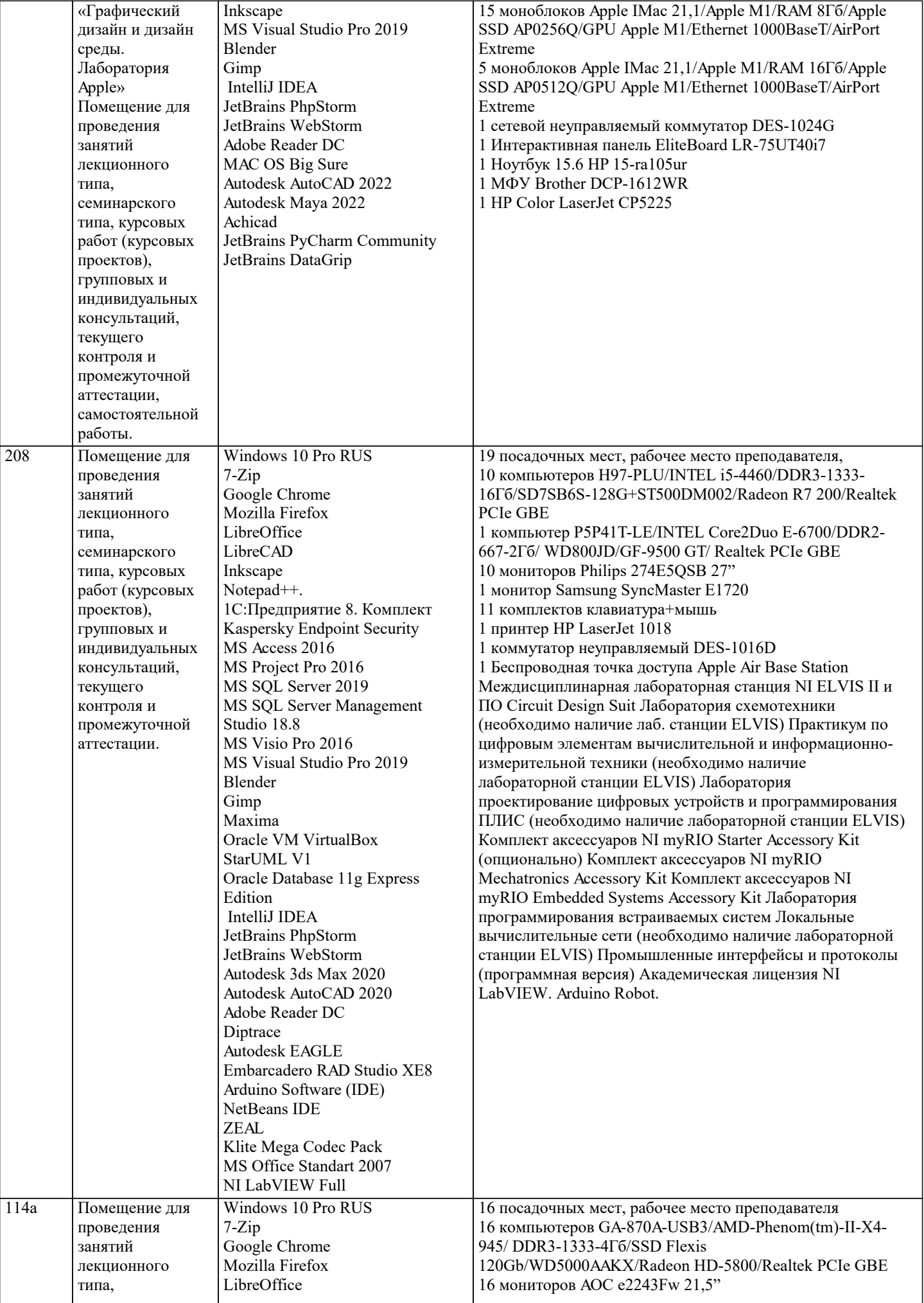

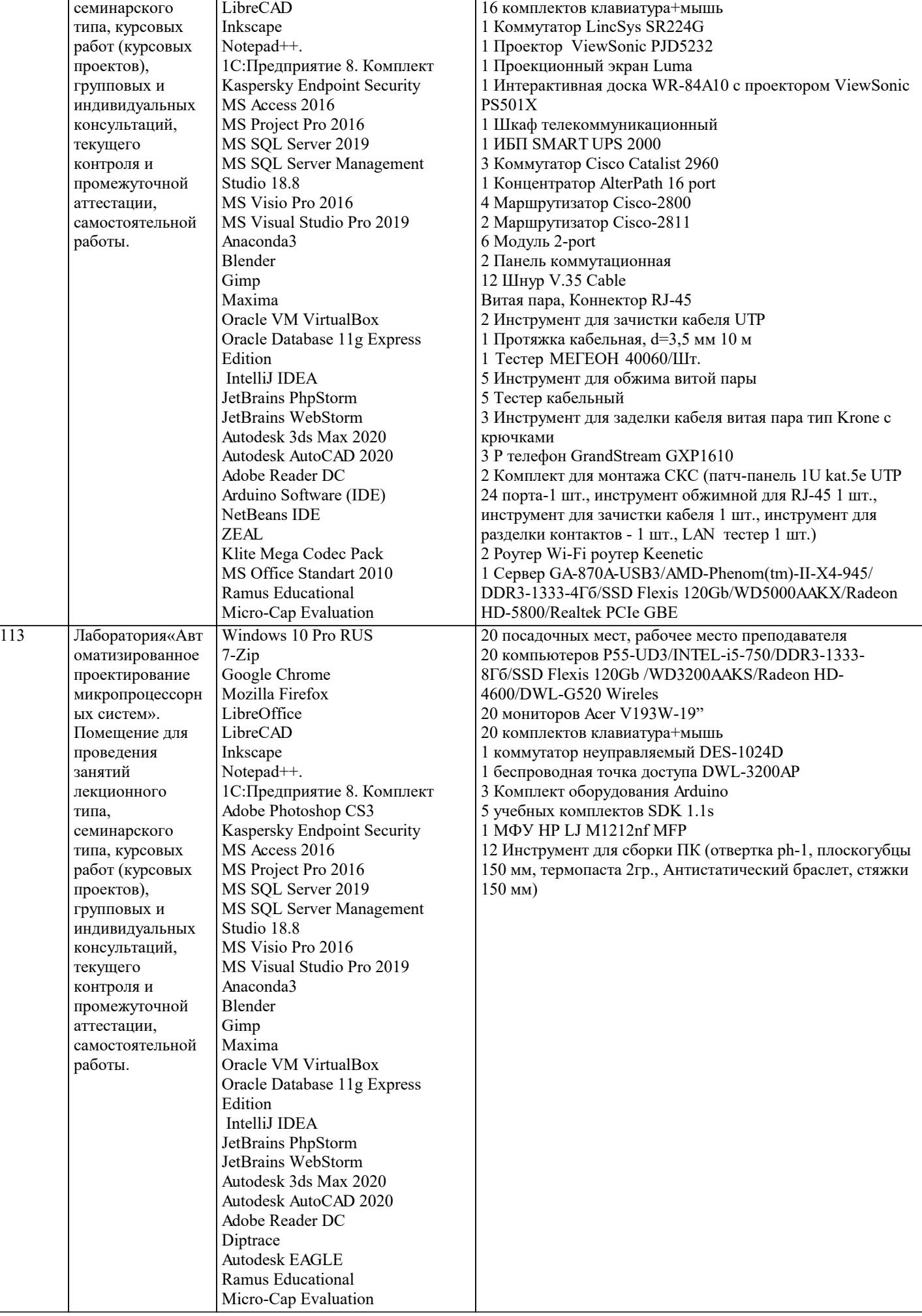

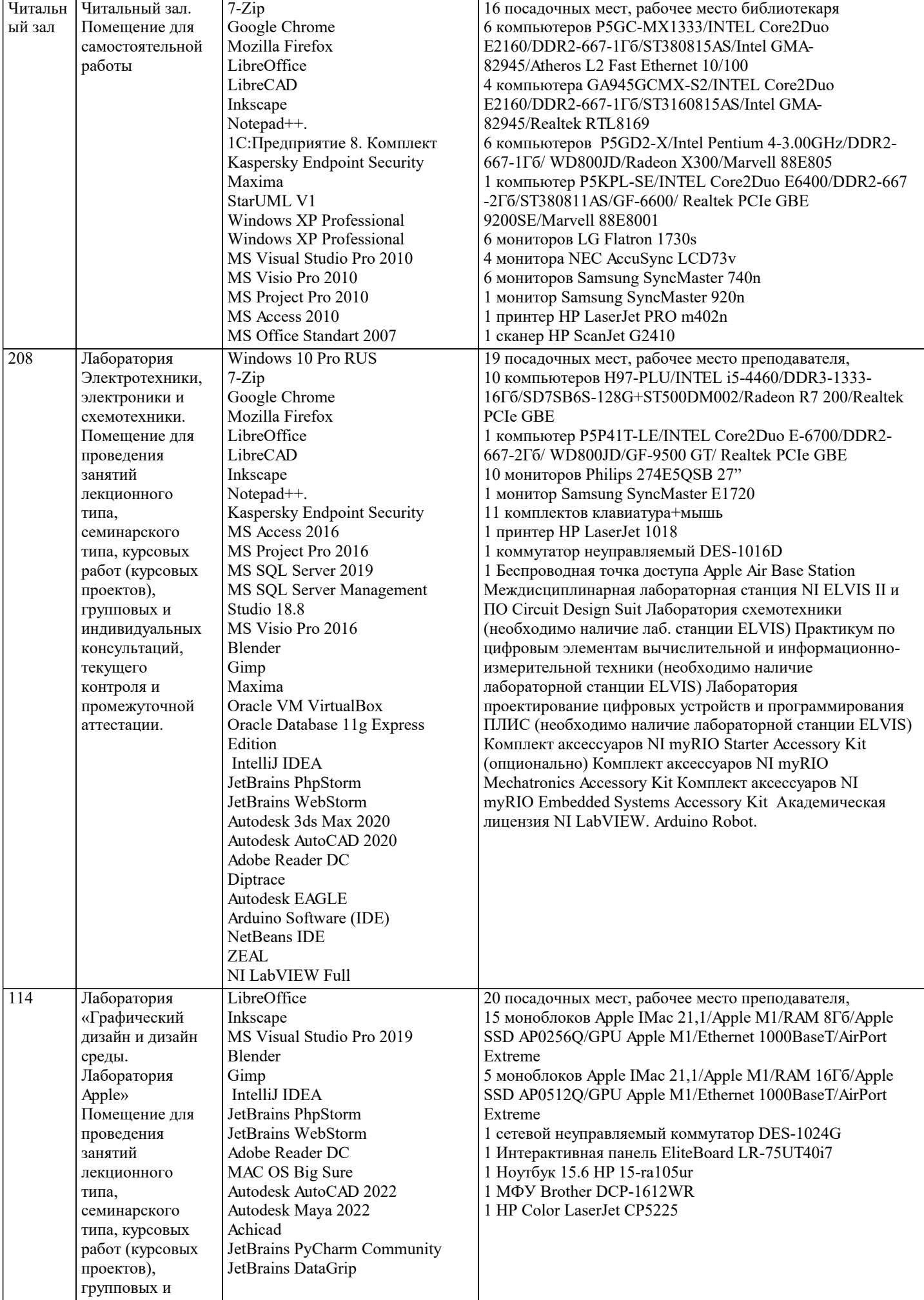

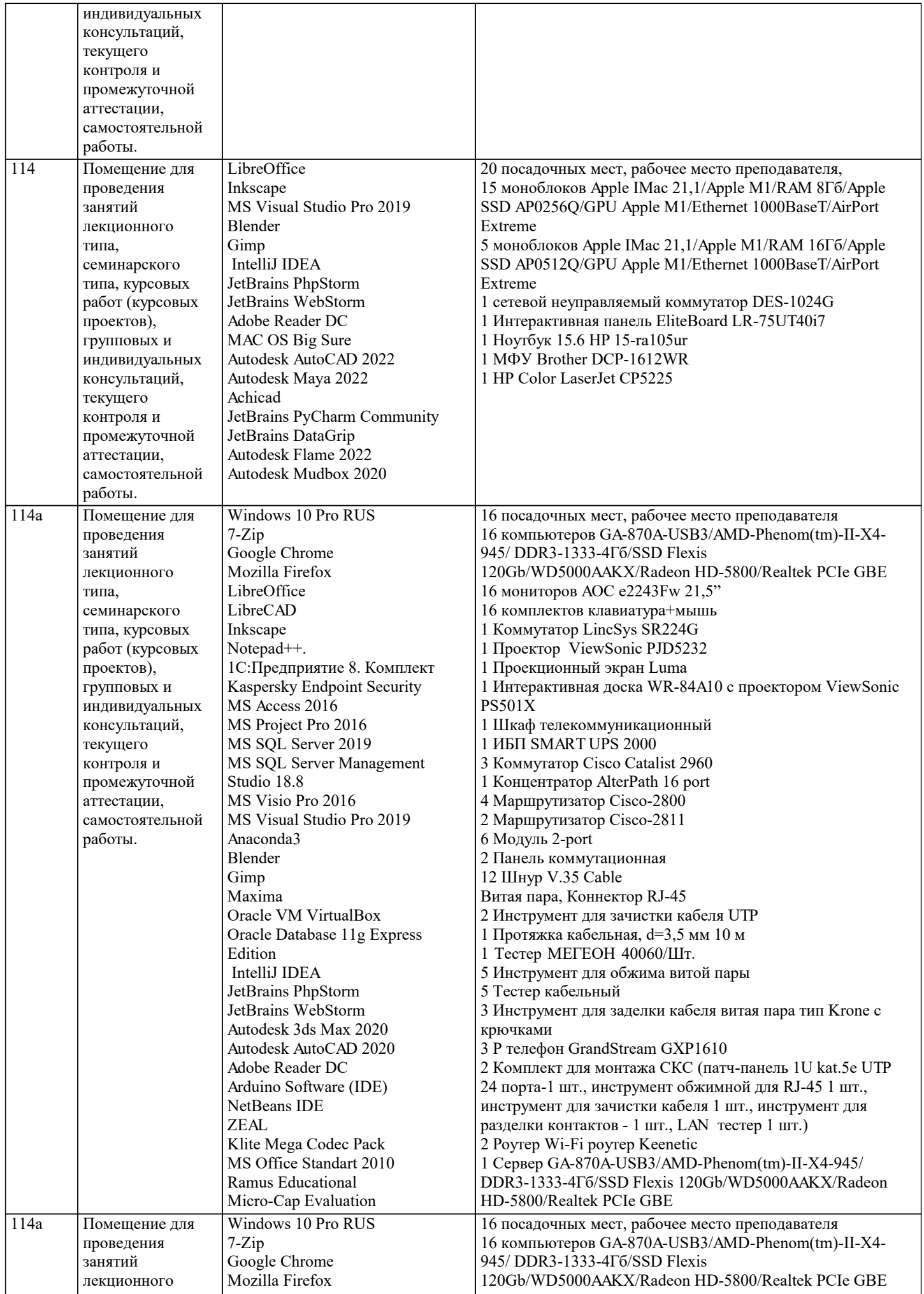

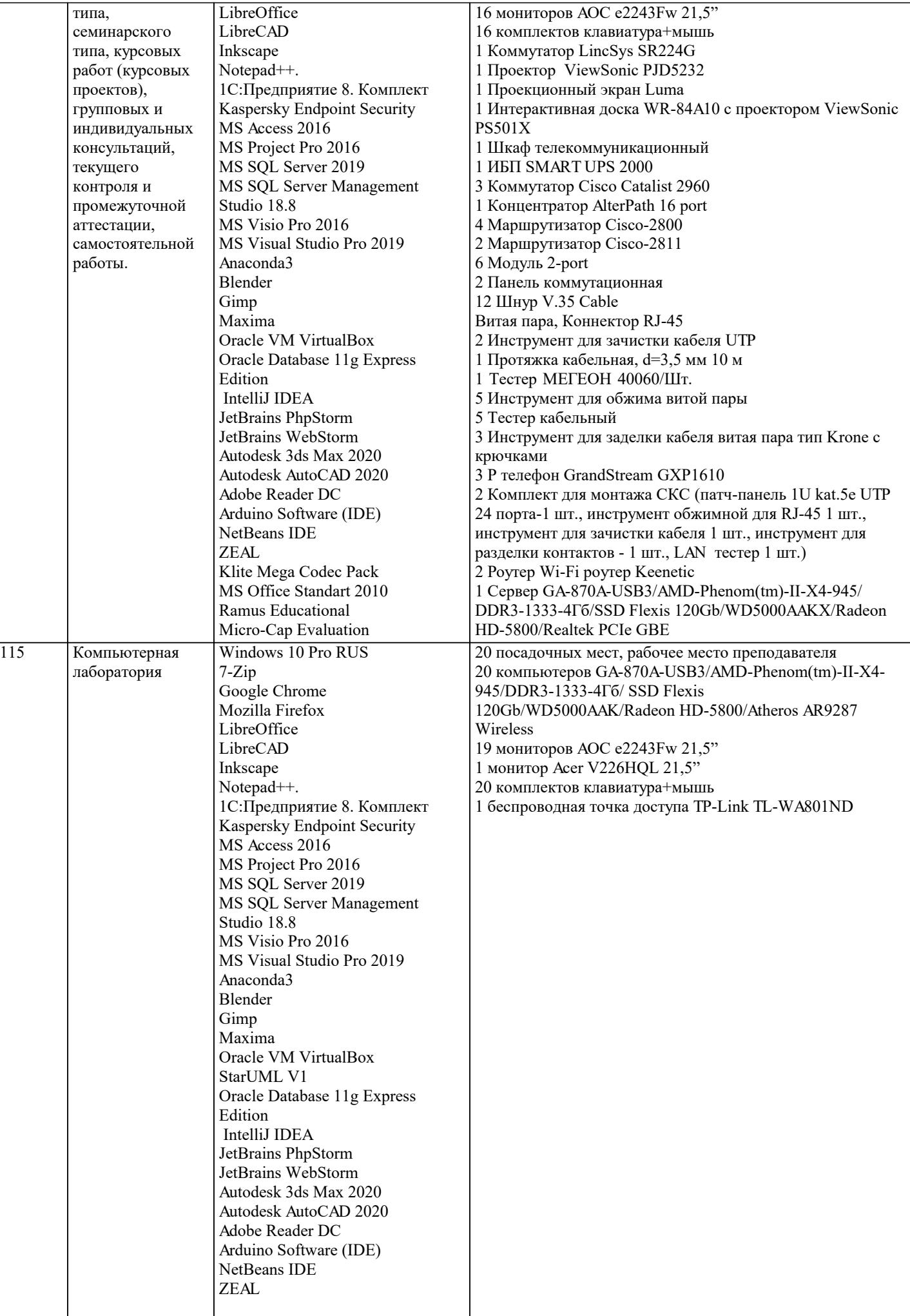

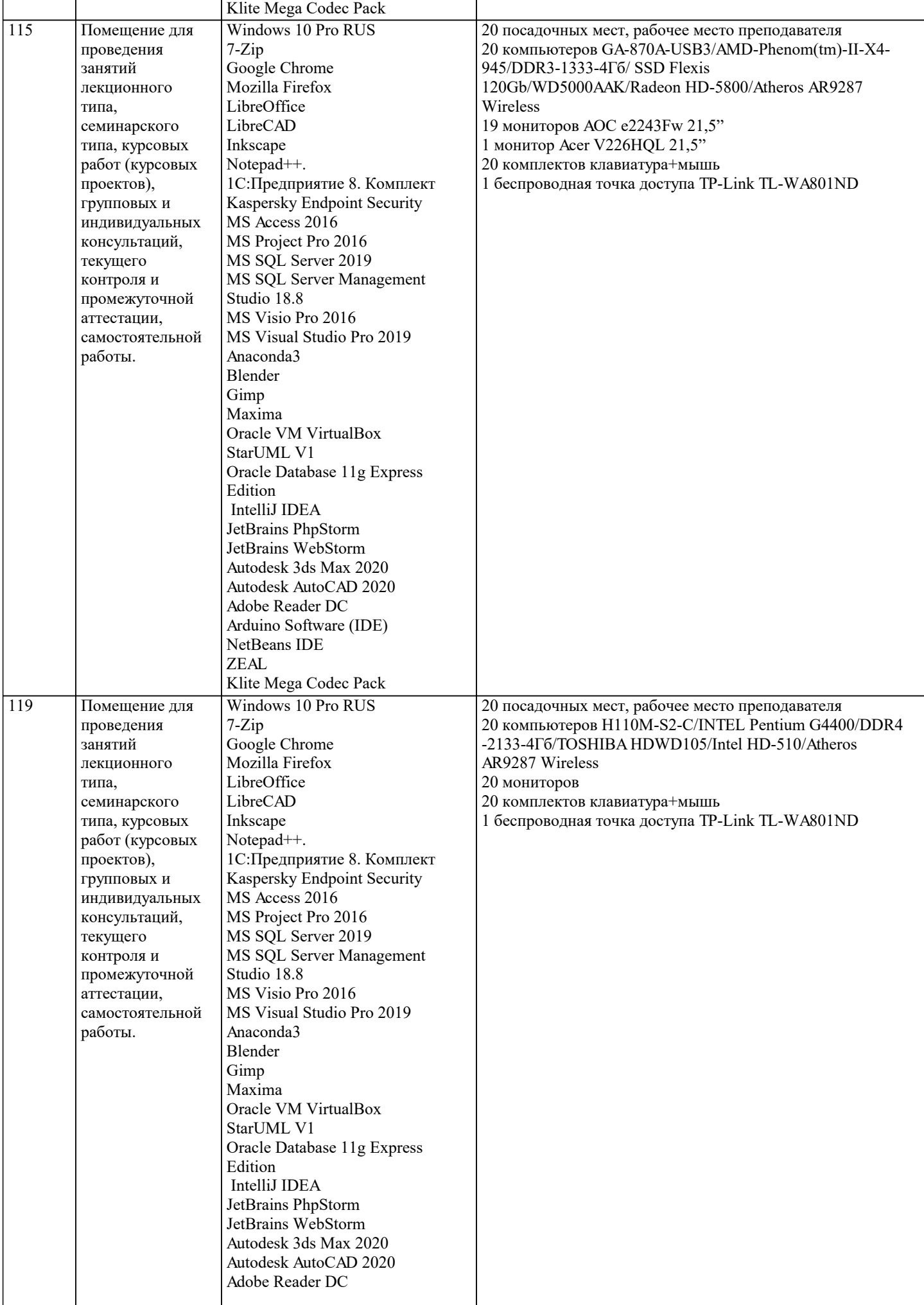

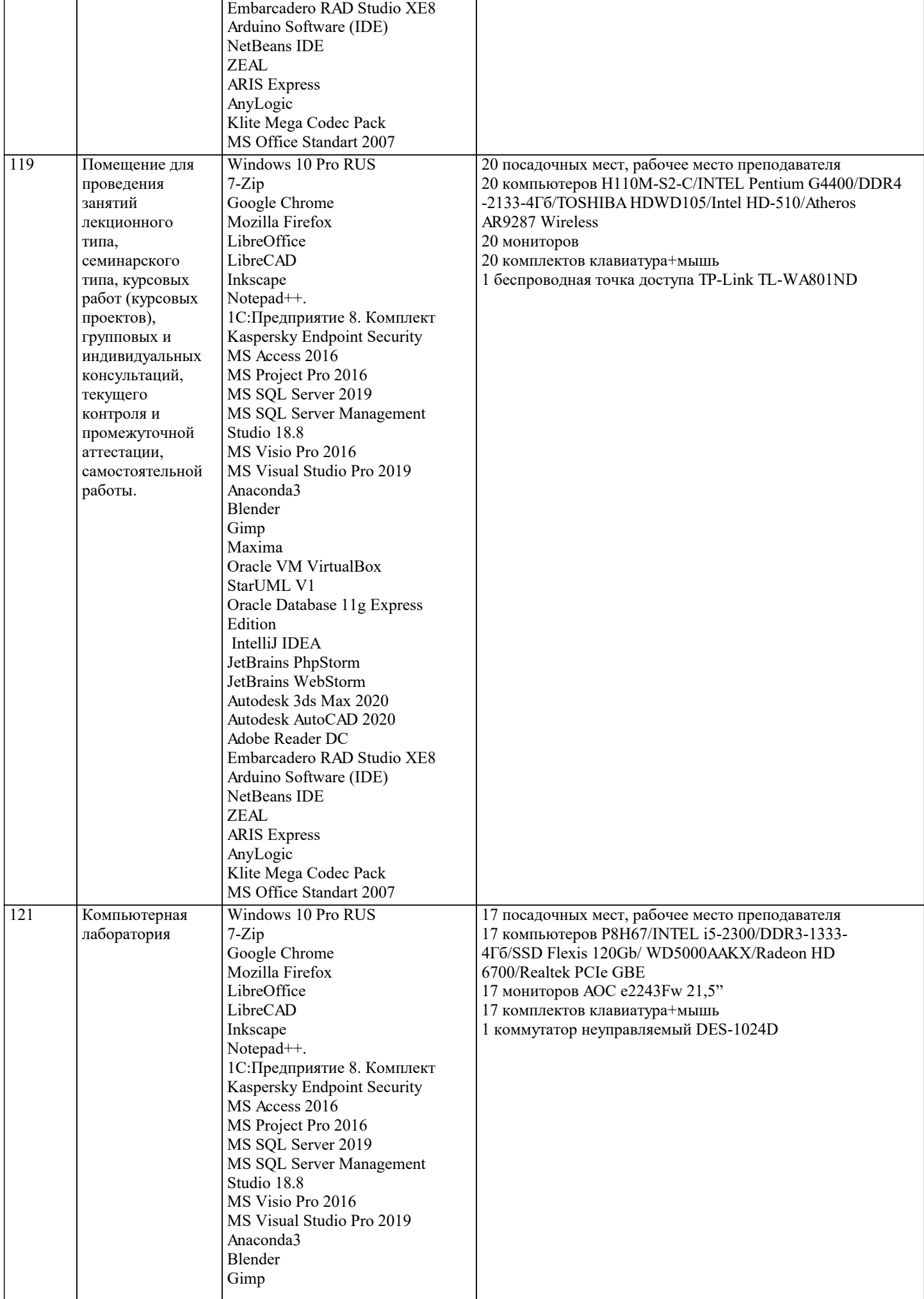

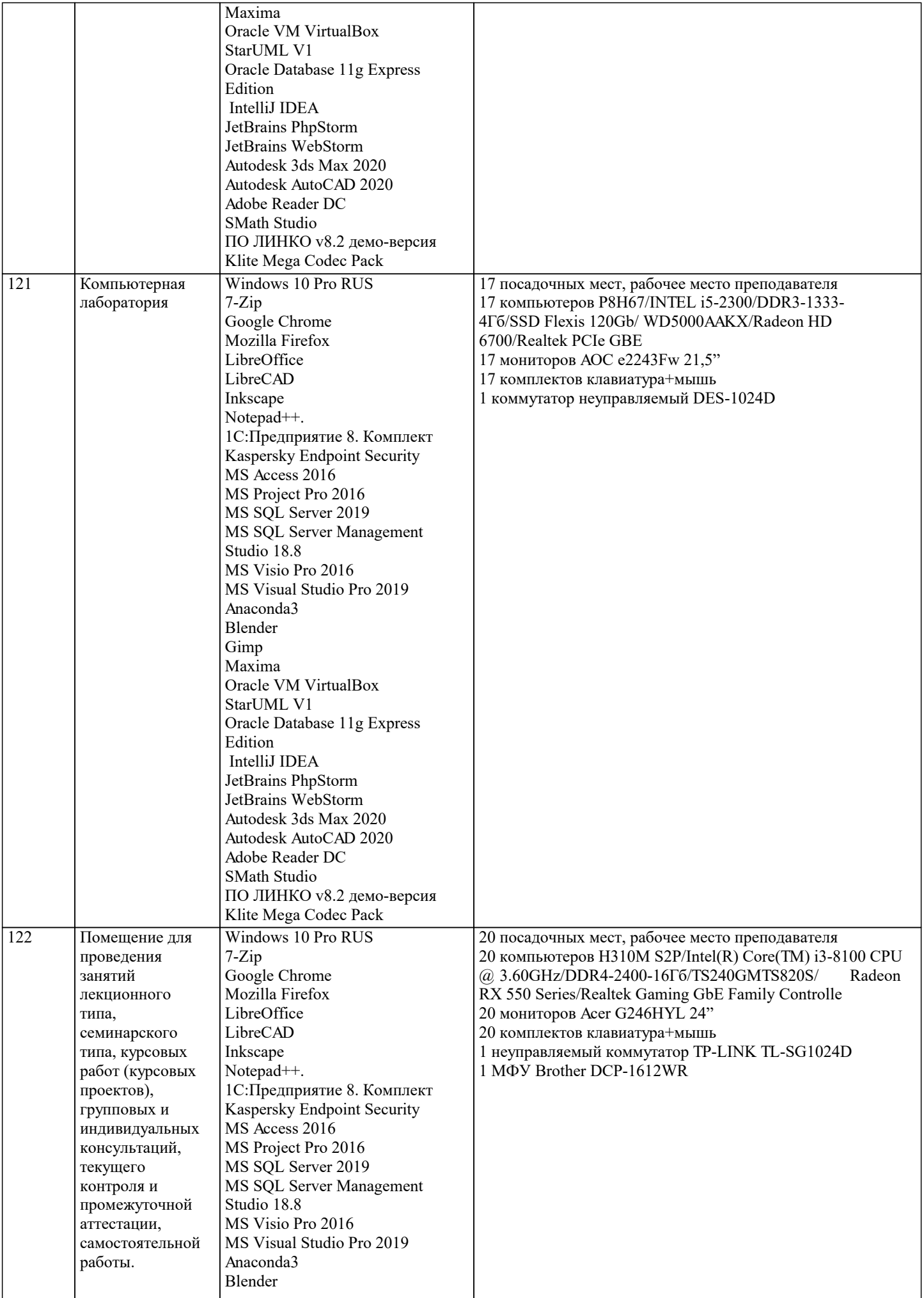

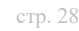

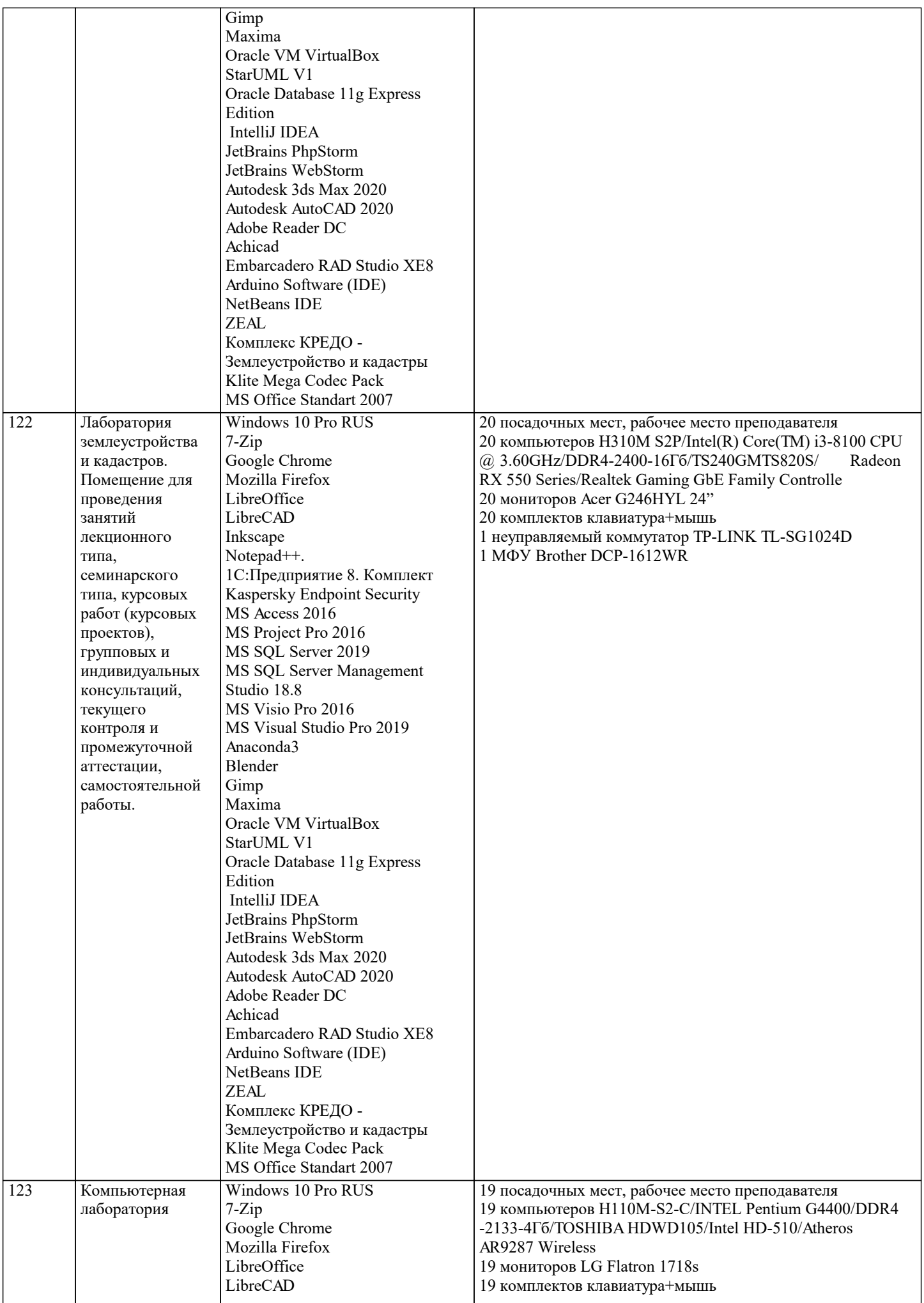

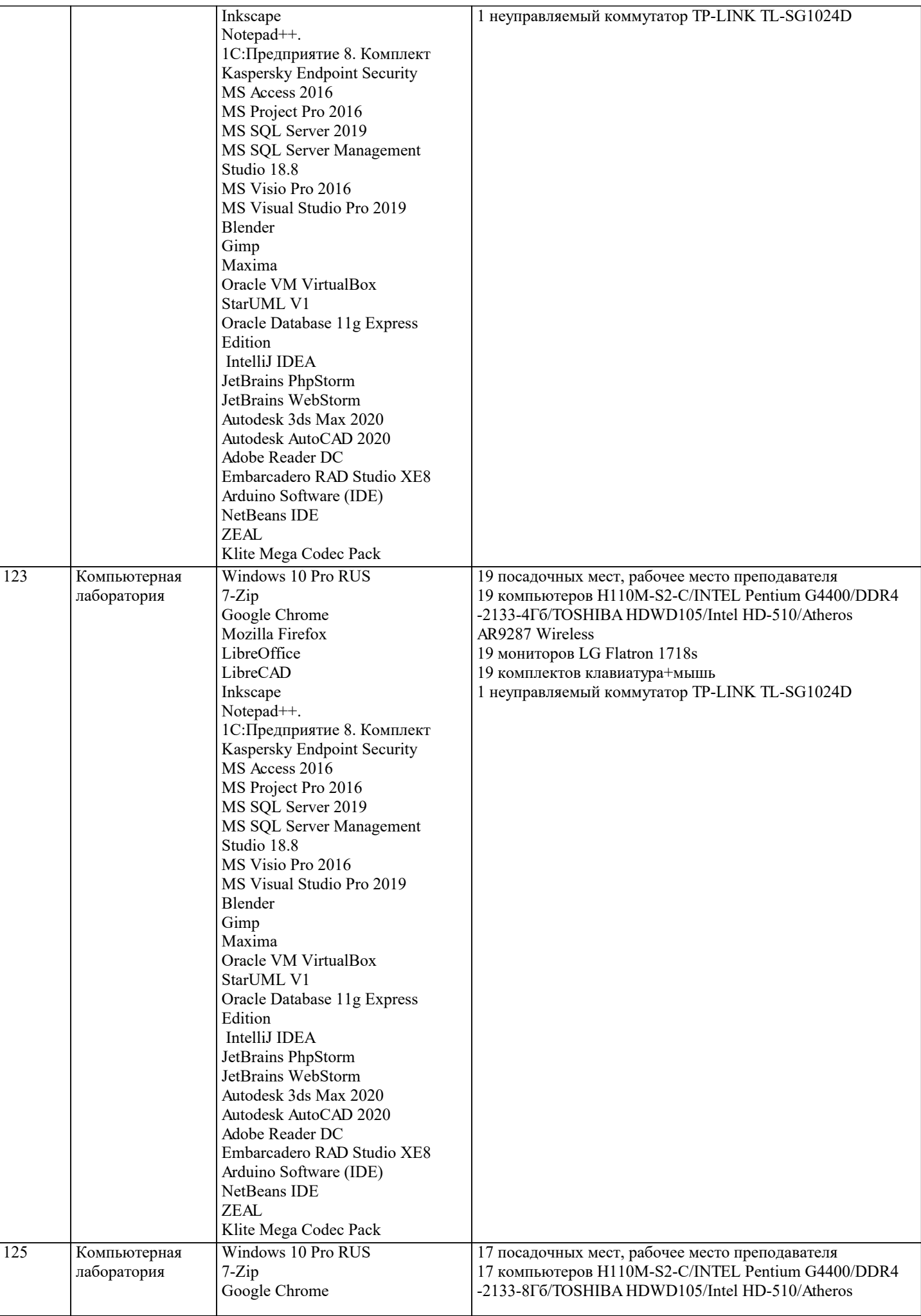

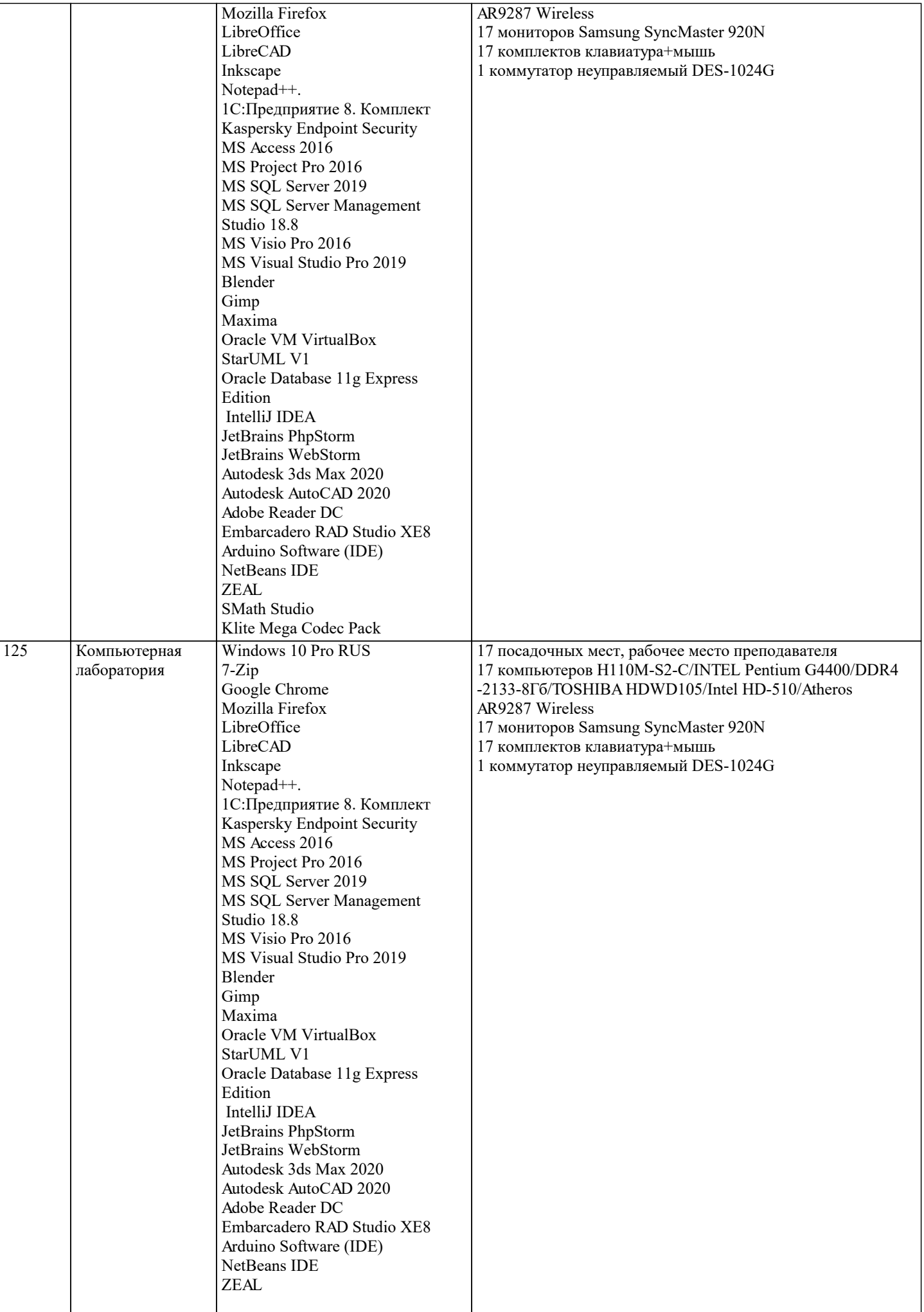

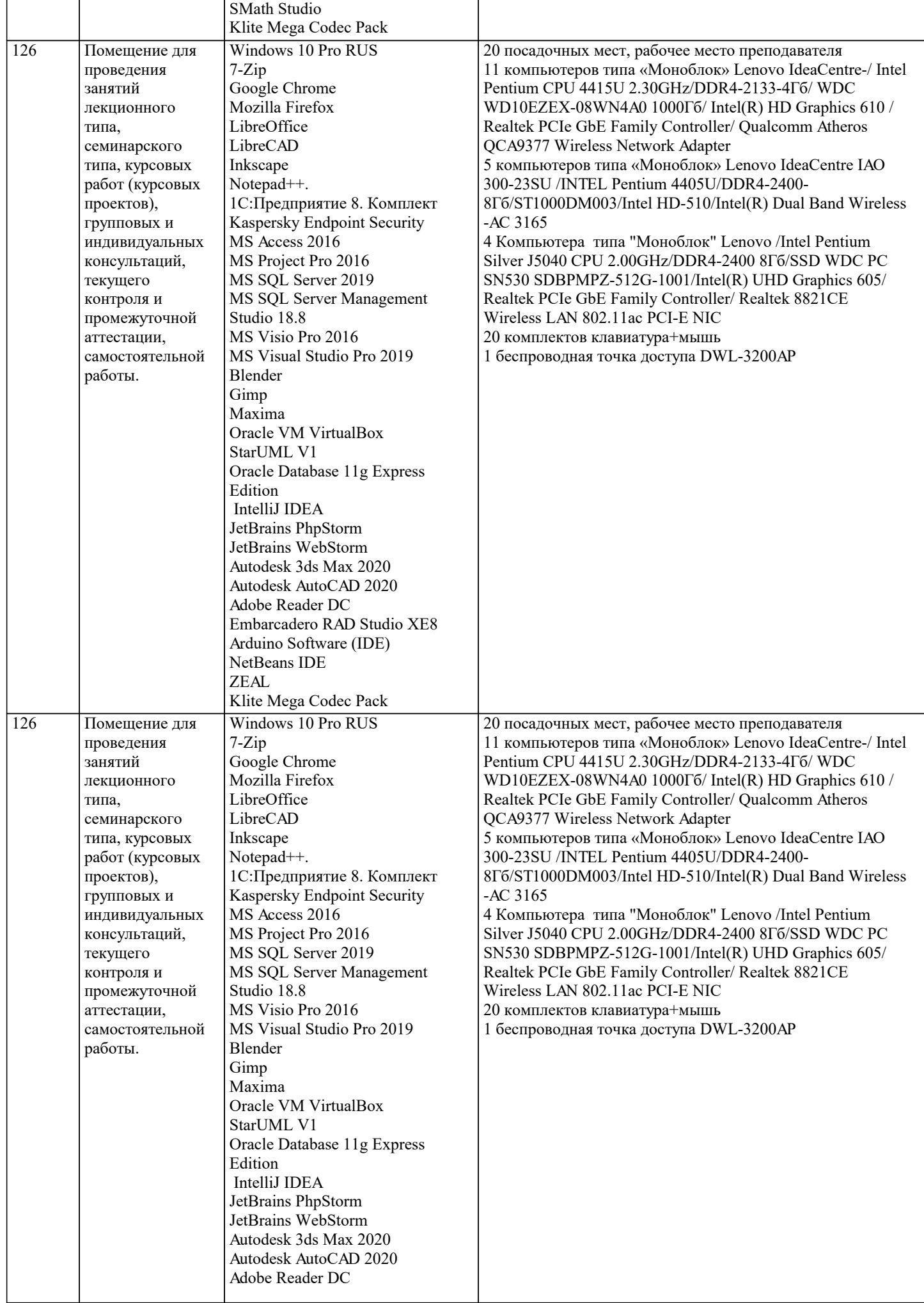

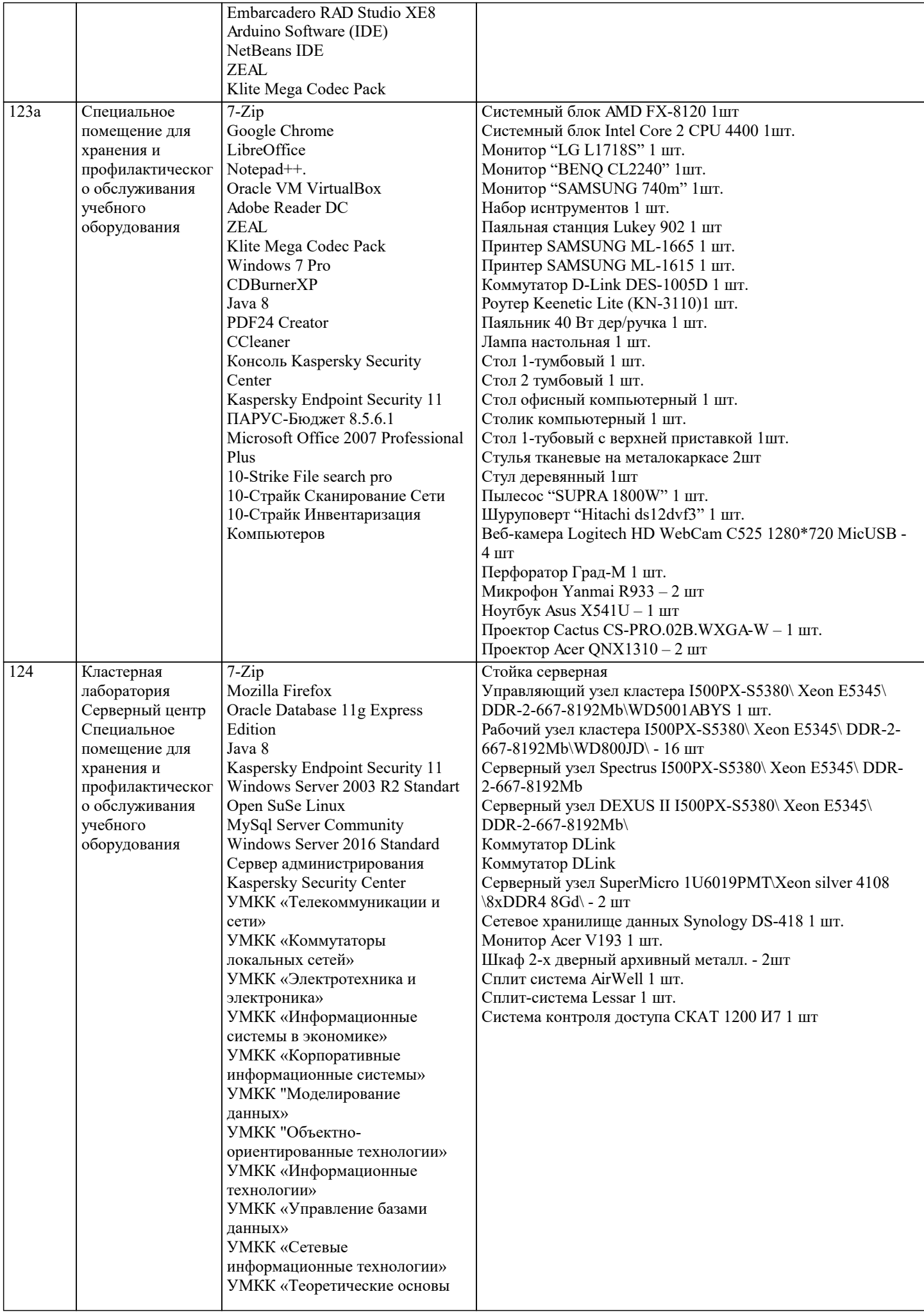

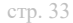

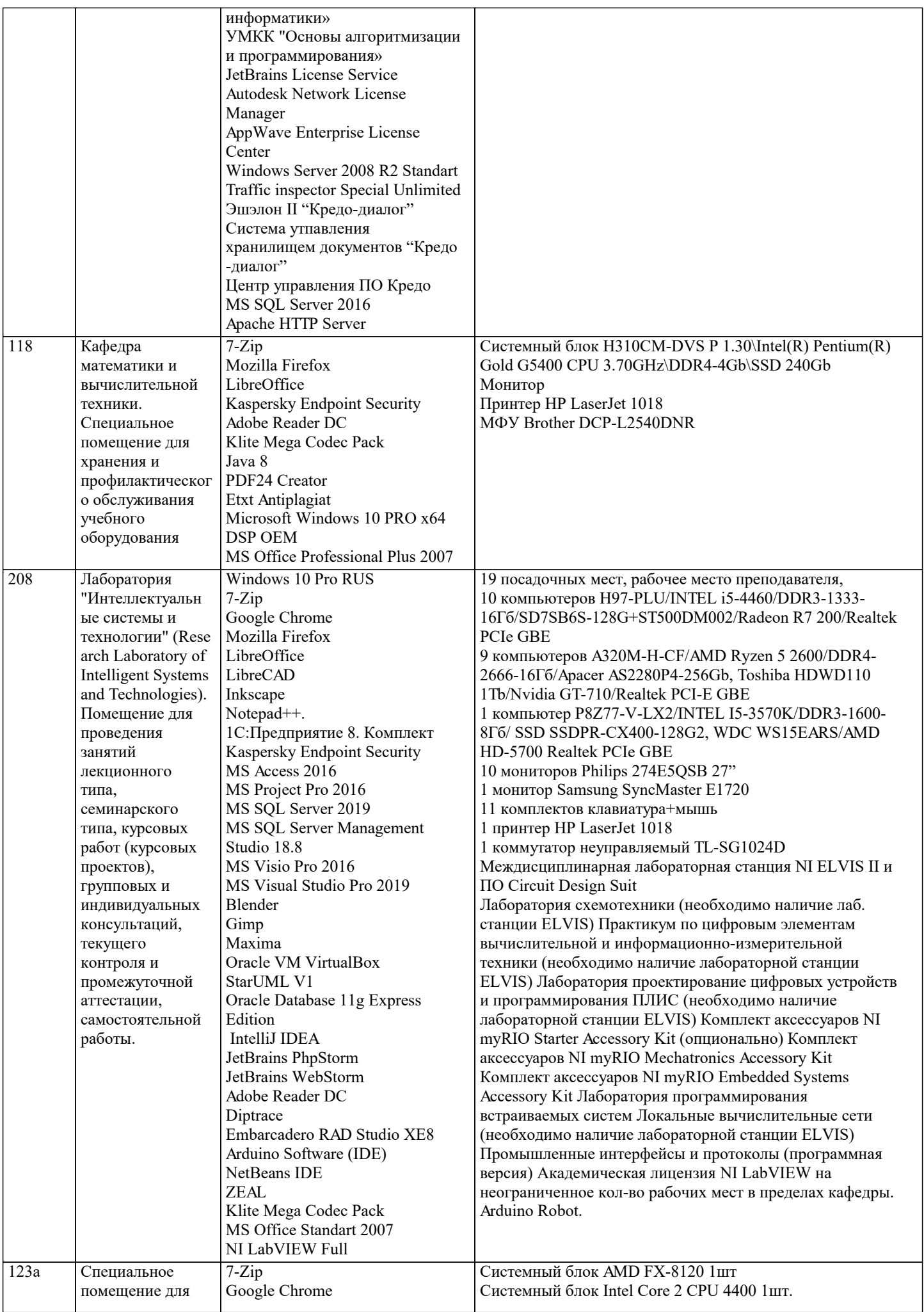

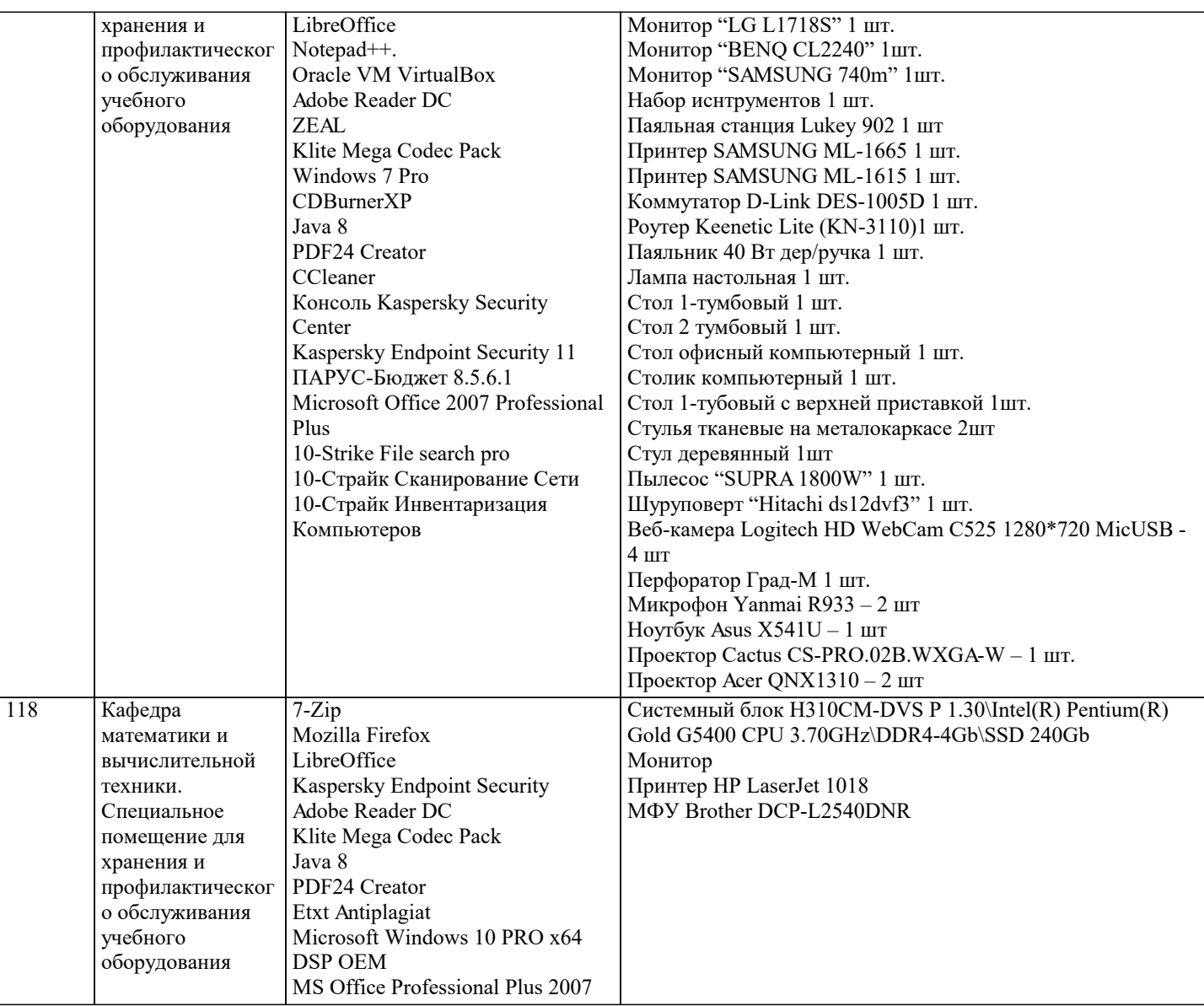

# **8. МЕТОДИЧЕСКИЕ УКАЗАНИЯ ДЛЯ ОБУЧАЮЩИХСЯ ПО ОСВОЕНИЮ ДИСЦИПЛИНЫ (МОДУЛЯ)**

В соответствии с требованиями ФГОС ВО по направлению подготовки реализация компетентностного подхода предусматривает использование в учебном процессе активных и интерактивных форм проведения занятий (разбор конкретных задач, проведение блиц-опросов, исследовательские работы) в сочетании с внеаудиторной работой с целью формирования и развития профессиональных навыков обучающихся.

Лекционные занятия дополняются ПЗ и различными формами СРС с учебной и научной литературой В процессе такой работы студенты приобретают навыки «глубокого чтения» - анализа и интерпретации текстов по методологии и методике дисциплины.

Учебный материал по дисциплине «Нейро-нечеткие системы». разделен на логически завершенные части (модули), после изучения, которых предусматривается аттестация в форме письменных тестов, контрольных работ.

Работы оцениваются в баллах, сумма которых дает рейтинг каждого обучающегося. В баллах оцениваются не только знания и навыки обучающихся, но и их творческие возможности: активность, неординарность решений поставленных проблем. Каждый модуль учебной дисциплины включает обязательные виды работ – лекции, ПЗ, различные виды СРС (выполнение домашних заданий по решению задач, подготовка к лекциям и практическим занятиям).

Форма текущего контроля знаний – работа студента на практическом занятии, опрос. Форма промежуточных аттестаций – контрольная работа в аудитории, домашняя работа. Итоговая форма контроля знаний по модулям – контрольная работа с задачами по материалу модуля.

Методические указания по выполнению всех видов учебной работы размещены в электронной образовательной среде академии

Лекции

Написание конспекта лекций: кратко, схематично, последовательно фиксировать основные положения, выводы, формулировки, обобщения, отмечать важные мысли, выделять ключевые слова, термины. Проверка терминов, понятий с помощью энциклопедий, словарей, справочников с выписыванием толкований в тетрадь. Обозначить вопросы, термины, материал, который вызывает трудности, попытаться найти ответ в рекомендуемой литературе, если самостоятельно не удается разобраться в материале, необходимо сформулировать вопрос и задать преподавателю на консультации, на

#### практическом занятии.

#### Практические занятия

Конспектирование источников. Работа с конспектом лекций, подготовка ответов к контрольным вопросам, просмотр рекомендуемой литературы, работа с текстом. Выполнение практических задач в инструментальных средах. Выполнение проектов. Решение расчетно-графических заданий, решение задач по алгоритму и др.

#### Лабораторные занятия

Знакомство с основной и дополнительной литературой, включая справочные издания, зарубежные источники, конспект основных положений, терминов, сведений, требующихся для запоминания и являющихся основополагающими в этой теме. Составление аннотаций к прочитанным литературным источникам и др.

#### Самостоятельная работа

Выполнение практико-ориентированных лабораторных работ с использованием оборудования и инструментария. Исследование сложных систем компьютерных моделях, творческое задание, проектирование.

# Методические указания по выполнению учебной работы размещены в электронной образовательной среде академии. **9. МЕТОДИЧЕСКИЕ УКАЗАНИЯ ОБУЧАЮЩИМСЯ ПО ВЫПОЛНЕНИЮ САМОСТОЯТЕЛЬНОЙ РАБОТЫ**

Методические указания по выполнению самостоятельной работы по дисциплине

Формой осуществления контроля выполнения самостоятельной работы является подготовки рефератов на актуальные темы, т. е. изучение с помощью научных методов явлений и процессов, анализа влияния на них различных факторов, а также, изучение взаимодействия между явлениями, с целью получения убедительно доказанных и полезных для науки и практики решений с максимальным эффектом.

Цель реферата – определение конкретного объекта и всестороннее, достоверное изучение его структуры, характеристик, связей на основе разработанных в науке принципов и методов познания, а также получение полезных для деятельности человека результатов, внедрение в производство с дальнейшим эффектом.

Основой разработки каждой темы является методология, т. е. совокупность методов,

способов, приемов и их определенная последовательность, принятая при разработке научного исследования. В конечном счете, методология – это схема, план решения поставленной научноисследовательской задачи.

Процесс подготовки реферат состоит из следующих основных этапов:

1. Выбор темы и обоснование ее актуальности.

2. Составление библиографии, ознакомление с законодательными актами, нормативными

документами и другими источниками, относящимися к теме проекта (работы).

3. Разработка алгоритма исследования, формирование требований к исходным данным,

выбор методов и инструментальных средств анализа.

4. Сбор фактического материала.

5. Обработка и анализ полученной информации с применением современных методов анализа.

6. Формулировка выводов и выработка рекомендаций.

7. Оформление работы в соответствии с установленными требованиями.